**Univerzita Hradec Králové Fakulta informatiky a managementu Katedra informačních technologií**

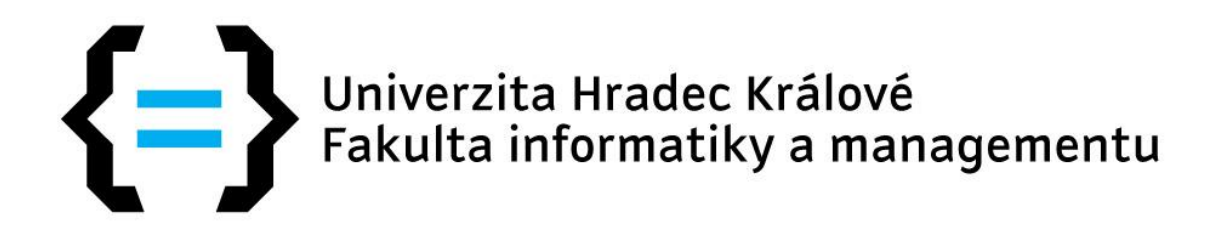

# **Diplomová práce**

# **Informační systémy jako nástroj vyšší efektivity vybrané realitní kanceláře**

**Autor: Bc. Eva Jirešová Vedoucí diplomové práce: Ing. Pavel Čech, Ph.D.**

**Hradec Králové, 2019**

## **Čestné prohlášení**

Prohlašuji, že jsem tuto práci s názvem "*Informační systémy jako nástroj vyšší efektivity vybrané realitní kanceláře*" vypracovala samostatně. Zpracovala jsem ji na základě samostudia a poznatků získaných v rámci svého vzdělávání, dále díky konzultacím s paní Markétou Vašatovou a panem Michalem Havlíčkem a v neposlední řadě na základě rad pana doktora Čecha. Veškeré literární prameny a všechny další využité informace, které jsem v této práci použila, uvádím v použitých zdrojích.

V Hradci Králové

Dne 16. 4. 2019 Eva Jirešová

## **Poděkování**

Ráda bych poděkovala rodičům za podporu během celého studia. Velmi si vážím jejich přístupu a zastání i na cestě, která nebyla jednoduchá.

Poděkování patří paní Vašatové a panu Havlíčkovi, za jejich přístup, rady a vůbec, možnost se podílet na tak komplexním projektu.

Díky taktéž patří panu doktoru Čechovi, který se ujmul vedení práce. Za jeho přínosné rady, pochopení a profesionální přístup.

Díky těm, kteří se podíleli na projektu formou konzultací, testování či tu jinak byli po dobu celého studia a podporovali mne k naučení se nových věcí.

Děkuju.

### **Informační systémy jako nástroj vyšší efektivity vybrané realitní kanceláře**

## Anotace práce:

Práce se zabývá v nejobecnější rovině zvýšením efektivity malé firmy za pomoci použití informačních systémů.

Diplomová práce je zaměřena na praktický výstup, který má za cíl pomocí informačních systémů zefektivnit vybrané firemní procesy realitní kanceláře. Na základě konzultací s managementem společnosti jsou definovány požadavky, které jsou následně podrobeny analýzám a rozhodovacím procesům o implementaci konkrétních nástrojů, jež staví na zpracování teoretických poznatků a nastudování aktuálních trendů v oblasti informačních systémů a projektového řízení současně s propojením se znalostmi realitního trhu a jeho potřeb. To přináší řešení zefektivnění práce zaměstnanců realitní kanceláře.

Celá práce je pojata jako dlouhodobý komplexní projekt s reálným přínosem. V závěru se hodnotí benefity i úskalí spojená s celým procesem zefektivnění prostřednictvím informačních systémů.

## Klíčová slova:

projekt, projektové řízení, PRINCE2, informační systémy, efektivita, reality

## **Information systems as a tool for higher efficiency of a selected real estate company** Summary:

The diploma thesis deals with increasing the efficiency of a small company with the help of information systems at the most common level.

The diploma thesis is focused on practical output, which aims at improving efficiency of real estate company processes through information systems. Based on consultations with the company management, requirements are defined and analyzed and with the help of decision-making processes. As a result, specific tools are implemented. These tools have been built on the theoretical knowledge and the development of current trends in information systems and project management together with interconnection of knowledge of the real estate market.

This will bring solutions to streamline the work of real estate agents.

#### Keywords:

project, project management, PRINCE2, information systems, efficacy, real estate

# Obsah

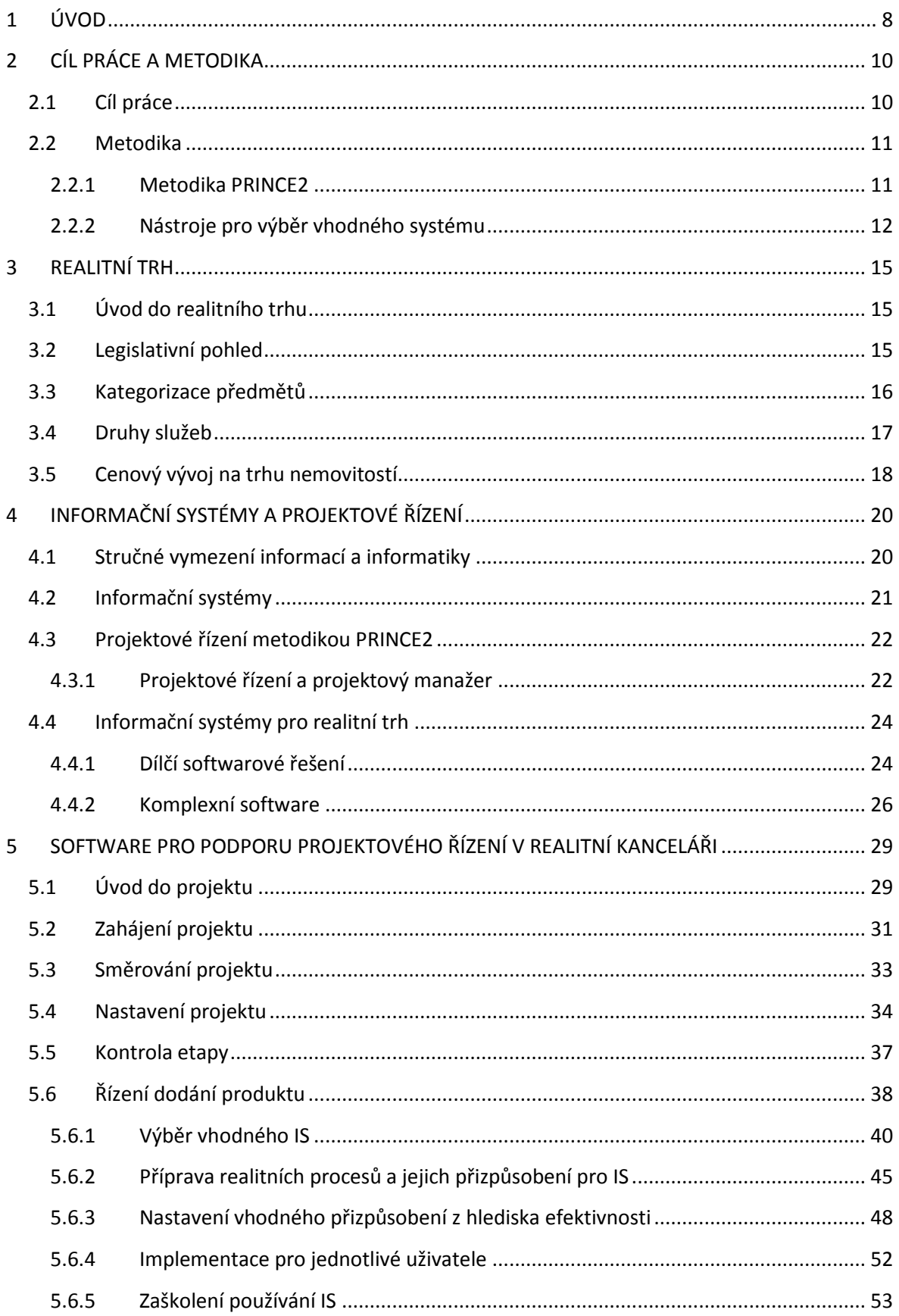

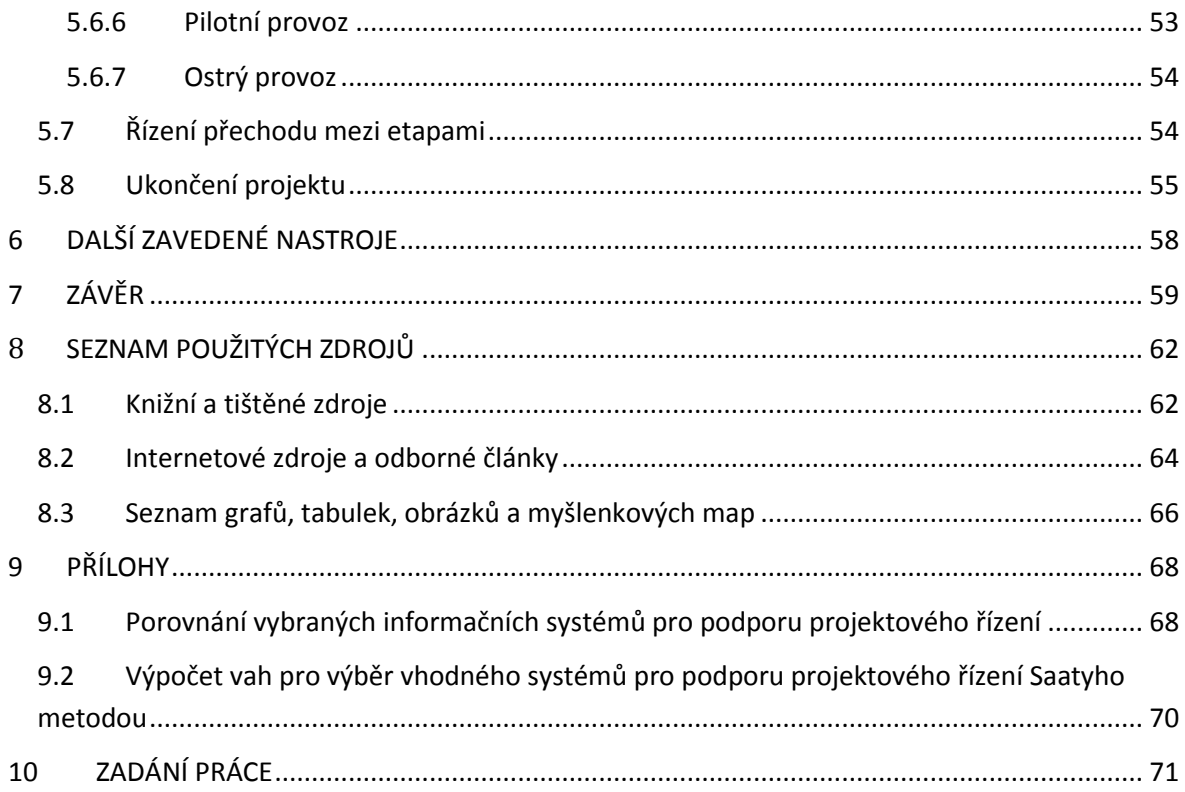

## <span id="page-7-0"></span>**1 ÚVOD**

Informační systémy pro podporu řízení jsou velice efektivním nástrojem pro řízení nejen projektů, ale i dílčích částí podnikání. Automatizace stanovených úkolů usnadňuje administrativní zpracování, systémy mají možnost reportovat a reporty dle zadaných kritérií vyhodnocovat, či provádět jiné analýzy důležité pro další rozhodování. Vhodné nastavení systému eliminuje chybovost lidského faktoru a v kombinaci s užíváním internetu jsou data mobilně dostupná. Mobilní dostupnost substituuje nutnost tisknout, což šetří náklady. Zároveň je možné delegovat úkoly ihned, ne s prodlevou rovnou příležitosti předání při osobním zadání úkolů. Možnost implementace dalších modulů či propojení s jinými užívanými službami přidává na užitečnosti jejich využívání. Jejich přínos není závislý na oboru, vzhledem k možnosti jejich customizace je možné aplikovat a implementovat snad ve všech známých oborech a jejich přínosy jsou snadno prokazatelné.

Tato diplomová práce je zpracována nadnárodně uznávanou metodikou PRINCE2, kterou je řízen výběr a implementace vhodného informačního systému pro malou firmu působící v oboru realit. Metodika PRINCE2 byla použita z důvodu její flexibility a knowhow používaného mnoha velkými a malými firmami v rámci celého světa, tudíž pro její osvědčenost.

Samotné zpracování práce je postaveno na teoretických poznatcích, kdy k problematice jednotlivých zpracovávaných témat je vždy vysvětleno obecné pojednání z důvodu představení problematiky, následně je téma zpracováno do hloubky, včetně představení řešení alternativních problémů. Praktická část práce vysvětluje konkrétní zpracování projektu, jehož cílem je najít nástroj pro vyšší efektivitu. Prvním klíčovým úkolem je výběr konkrétního řešení, ke kterému se dochází na základě dvou analýz. První analýzy, kdy bylo analyzováno devadesát čtyři vybraných systémů, se využilo za účelem srovnání technických parametrů, a to z důvodu dosažení vysoké validity práce. A druhé, v rámci které se vícekriteriálním rozhodováním s využitím stanovení vah Saatyho metodou, vybral vhodný systém dle požadavků zadavatelů. Druhým klíčovým prvkem práce je přizpůsobení informačního systému dle specifik realitního trhu a potřeb vybrané realitní kanceláře, kde pro dosažení odbornosti a validity práce bylo využití konzultací s realitním expertem, úspěšně působícím přes jedenáct let v tomto oboru a expertem na sestavování koncepcí a koučování vrcholových manažerů, s více jak třiceti pěti lety praxe v oboru. Konzultace zaručují bezchybnost sestavení kvalitních a realitně správně sestavených

8

koncepcí, která jsou následně s ohledem na možnosti systému sestavena. Následná implementace a využití systému je doplněno o školení ohledně využití a následnou zpětnou vazbu.

Pro zpracování celé práce je využito odborné literatury a odborných tuzemských i zahraničních článků, konzultací s experty z oborů a akademických konzultací s doktorem Čechem. Zmapování aktuálních trendů a řešení podobné problematiky zkušenějších kolegů dalo podklad pro kvalitnější zpracování. Rozhodování byla podpořena dalšími analýzami, jako například SWOT analýzou, základními statistickými propočty, či využitím myšlenkových map.

## <span id="page-9-0"></span>**2 CÍL PRÁCE A METODIKA**

## <span id="page-9-1"></span>**2.1 Cíl práce**

Cílem této práce je zanalyzovat současnou situaci malého podniku působícího na realitním trhu z pohledu informačních technologií. S ohledem na specifika trhu pak navrhnout nástroj pro vyšší efektivitu, implementovat ho a zhodnotit celý projekt.

Pro dosažení přidané hodnoty této práce je nutné zpracovat dílčí cíle, které vedou k dosažení hlavního cíle – docílení vyšší efektivity za pomoci informačních systémů.

Za účelem kvalitního zpracování je nutné pochopit realitní procesy, jejichž pochopení je prvním zásadním dílčím úkolem. Právě díky správnému pochopení předmětu podnikání je možné poskytnout správný servis, který ušetří čas a prostředky na zpracování obchodních zakázek a umožní se hlavní činnosti více věnovat.

Dalším důležitým dílčím cílem je zmapování softwarů na podporu projektového řízení. Právě to má za úkol zhodnotit možné softwary. V rámci hlubší analýzy vysledovat trend, které parametry jsou žádané a dosáhnout celkového pochopení, jaké přínosy může tato skupina softwarů přinášet.

Třetím dílčím cílem je sestudování možností na poli informačních technologií, které by mohlo přinést řešení podobného cíle v alternativním projektu a tím nabídnout alternativní odborný názor na námi zpracovávanou problematiku.

Čtvrtý dílčí cíl spočívá ve vzdělání v rámci tvorby analýz jako například Saatyho metody a jejich praktického využití, jenž využíváme k fundovanému rozhodování v této práci.

Pátý dílčí cíl má za úkol využít nadnárodně využívané metodiky projektového řízení, její pochopení a praktické využití na konkrétním projektu.

## <span id="page-10-0"></span>**2.2 Metodika**

Celá práce vychází ze standardu PRINCE2, který byl použit jako hlavní metodický směr pro zpracování praktické části a její aplikace a díky které byl zaveden reálný přínos pro vybranou realitní kancelář. Vysvětlení výběru a využití konkrétní metodiky je v [kapitole](#page-10-1)  [2.2.1.](#page-10-1)

V rámci zpracování se využilo několika nástrojů pro výběr vhodného systému, vícekriteriálních analýz atd. V [kapitole 2.2.2](#page-12-0) jsou nástroje představeny.

### <span id="page-10-1"></span>**2.2.1 Metodika PRINCE2**

K celému praktickému řešení diplomové práce je přistoupeno metodikou řízení projektů PRINCE2. Vzhledem k jedinečnosti úkolu, kdy bylo cílem dodat produkt, v tomto případě informační systém, byl zpracován se zapojením zástupců všech oddělení firmy. Celý úkol, který je řešen nad rámec běžného chodu, bude využíván na všech úrovních řízení a takřka všemi pracovníky. Metodika byla vybrána z důvodu její validity. Její kořeny sahají do roku 1975, od kdy se stále vyvíjí a inovuje až do současnosti, kdy je oficiální metodikou projektů Velké Británie, doporučenou metodikou pro veškeré projekty Evropské unie a v praxi se používá v mnoha velkých nadnárodních společnostech. (Axelos 2005). Celá metodika PRINCE2 je založena na sedmi základních principech (zdůvodnění projektu; učení se ze zkušeností; definování rolí a odpovědnosti; řízení po etapách; řízení na základě výjimek; soustředění se na produkty; přizpůsobení metodiky konkrétnímu prostředí), sedmi tématech (zdůvodnění obchodního případu - definující důvod projektu; organizace - určující zodpovědnosti; kvalita - určující vhodnost účelu; plány - sestavující harmonogram projektu; riziko - popisující nečekané; změna - určující dopad rizik a postup jejich řešení; postup udávající směřování a potvrzení smyslnosti projektu) a sedmi procesech (zahájení projektu; směrování projektu; nastavení projektu; kontrola etapy; řízení dodání produktů; řízení přechodu mezi etapami; ukončení projektu).

Koncept metodiky PRINCE2 je univerzální, což zaručuje možnost ho využívat takřka ve všech odvětvích. Právě kvalita metodiky je z důvodu sběru znalostí projektového managementu skrz mnoho odvětví, projekty různých rozsahů, pro různě početné týmy. Tento princip přináší mnoho osvědčených postupů, nicméně pro náš účel byl koncept metodiky uzpůsoben. Hlavní myšlenka je zachována, projekt je řízen sedmi procesy, ale jejich dílčí aktivity jsou uzpůsobeny malému týmu. Hlavním uzpůsobením je eliminace nutnosti předávat informace písemnou formou nadřízeným osobám. Důvod eliminace je zapojení vedení přímo do projektu. Proces Řízení přechodu mezi etapami, popsaný v [kapitole 5.7,](#page-53-1) nebyl aplikován v plném rozsahu. Opět z důvodu zapojení malého týmu, kdy se předávání informací a reportů jeví jako redundantní právě z hlediska zapojení vedení.

Oproti tomu se velká pozornost kladla na procesy Směřování projektu, popsaného v [kapitole 5.3](#page-32-0) a Řízení dodání produktu, popsaného v [kapitole 5.6.](#page-37-0) Právě tyto dva procesy jsou vyhodnoceny jako klíčové pro naše potřeby dle metodiky. Témata zdůvodnění obchodního případu a jeho ověřování se implementovala do našeho projektu a byla používána na denní bázi. Ze zkušeností důraz na to, aby celý tým věděl, kam směřuje a čeho chce dosáhnout a ověřováním, zdali se od cíle nevzdalujeme, vyhodnotilo jako klíčové téma.

Sedm principů metodiky bylo uplatňováno, největší pozornosti se věnovalo především učení se ze zkušeností, kdy do týmu jsou zapojeni experti z oboru, kteří shromažďují a předávají svoje zkušenosti, a právě díky zpracování jejich zkušeností může být projekt úspěšný. Princip přizpůsobení metodiky konkrétnímu prostředí je v rámci našeho projektu nejdůležitější. Právě přizpůsobení projektu zásadně ovlivnilo už plánování a všechny ostatní procesy. Přizpůsobilo se především to, že se projekt řídil v malém týmu. Dalším významným faktorem bylo složení týmu a odpovědnosti. Specifikace cílů a koncových uživatelů, jako úroveň jejich počítačové gramotnosti, vnesla prvky, které bylo taktéž nutné zohlednit. Více je vysvětleno v [kapitole 5.2.](#page-30-0) Pro kvalitní projektové řízení se vnímá jako důležité porozumění řízené oblasti. Proto se velký důraz klade taktéž na pochopení realitního procesu, protože díky němu a díky pochopení informačních systémů se nechá udělat kombo zkušeností k uzpůsobení vybraného nástroje nejlépe cílenému účelu – v našem případě zefektivnění práce v realitní kanceláři. Jak funguje realitní proces je vysvětleno v [kapitole 3.4.](#page-16-0)

### <span id="page-11-0"></span>**2.2.2 Nástroje pro výběr vhodného systému**

Pro praktický přínos diplomové práce je uskutečněn projekt, který na základě zpracování fungování realitního trhu definuje požadavky, následně se analyzují možnosti pro splnění požadavků a poté se vybere vhodný informační systém, který se následně implementuje.

V rámci této kapitoly jsou představeny postupy, kterými se dospělo k výběru konkrétního systému. Výběr byl zpracován na dvou úrovních. První úroveň analyzovala

devadesát čtyři systémů pro podporu projektového řízení, kdy z mnoha odborných diskuzí, článků a učebních textů se náhodně vybralo právě devadesát čtyři osvědčených nebo něčím specifických softwarů dle odborníků a autorů odborných článků či různých žebříčků nejlepších softwarů. První analýza byla postavena na zpracování technických parametrů o jednotlivých alternativách. Právě zpracování technických údajů zaručuje validitu.

Druhá úroveň analyzovala sedm vybraných systémů, které byly vybrány do užšího výběru, a to v rámci porady s vedením společnosti plus na základě jejich zkušeností a požadavků. Vybraným variantám se věnovala větší pozornost, kdy pro fundovaný výběr bylo využito vícekriteriální analýzy s váhami zpracovanými Saatyho metodou.

#### <span id="page-12-0"></span>*2.2.2.1 Vícekriteriální rozhodování a Saatyho metoda stanovení vah*

V rámci vyhodnocení libovolného problému lze využít vícekriteriálního rozhodování, kdy zvažujeme při výběru více než jednu variantu. Pro přesnější výběr se používají váhy, které umožní přizpůsobit jednotlivé parametry ve výpočtu v takovém poměru, který je vhodný pro danou alternativu přesně dle individuálních potřeb. Na rozdíl od ostatních metod určení vah, tato metoda určuje jejich relativní významnost.

Saatyho metoda, které se občas přezdívá metoda kvantitativního párového srovnání, spočívá v tom, že jednotlivé parametry, které vyhodnocujeme, si nejprve porovnáme mezi sebou a přiřadíme jim hodnoty dle definované škály. Platí, že bodová stupnice pro preference mezi porovnávanými kritérii je dle Saatyho v intervalu <1,9>, kdy 1 je definována jako stejná významnost dvou kritérií a 9 jako absolutní preference jednoho kritéria před druhým. Při sestavování vah touto metodou se vždy porovnávají všechny kritéria mezi sebou a je jim přiřazeno jedno číslo ze stupnice. Obvykle se používají pouze lichá čísla stupnice (1,3,5,7,9), která jsou pro určení významnosti dostačují. V případě, že kritéria jsou mezi sebou vyhodnocována velmi citlivě, používají se mezistupně v podobě sudých čísel (2,4,6,8). V této práci bylo využito základní stupnice. Ruční výpočet je zapsán do tabulky, kde číselně definujeme sílu významnosti mezi dvěma kritérii. Silnějšímu je přiřazena hodnota se škály např. x) a v opačném směru je doplněno ve zlomkově převráceném formátu (např.  $\frac{1}{x}$ ). Výsledné matici zajistíme konzistenci, která nám v součtu váženého geometrického průměru dá 1 a vypočítané váhy použijeme pro určení pořadí. (Fotr, Souček 2015)

Tato výzkumná metoda je velmi často využívána ve vědeckých výzkumech. Dle studie Tupenaite (2017), která se s kolektivem zabývá výzkumem v oblasti realit, potvrzuje,

že Saatyho metoda byla prokázána jako účinná a široce používaná pro řešení studií a dalších úkolů právě v realitách. V jiných výzkumech byla využita pro výpočet časových ukazatelů na trhu s nemovitostmi nebo v rámci analýzy relativního významu hlavních faktorů vybraných hlavními odvětvími nájemců v kancelářských budovách nejvyšší třídy. Zajímavý a nadčasový pohled popsali Huizingh a Vrolijk (1995), kdy publikovali práce ohledně výzkumu rozhodování v rámci informačních systémů. V rámci studie vydedukovali, že s časem se množství kritérií pro rozhodování zvyšuje a jejich složitost se taktéž zvyšuje. Autoři došli k závěru, že vhodnost využití této metody je vhodná pro všechny odvětví, především tehdy, když rozhodujeme mezi kritérii s nesrovnatelnými jednotkami, kdy máme vybrat jednu z alternativních variant. Uvážíme-li rychlý vývoj IT/IS, pak musíme uznat, že jejich závěr je aktuální i když jejich výzkum proběhl v roce 1995. Právě díky potvrzeným přínosům této metody, která se využívá četněji a napříč všemi odvětvími, se přistoupilo právě k jejímu využití.

## <span id="page-14-0"></span>**3 REALITNÍ TRH**

## <span id="page-14-1"></span>**3.1 Úvod do realitního trhu**

V rámci této kapitoly bude přiblížen trh nemovitostí, jehož znalost bude klíčová pro vhodný výběr a implementaci nástroje pro zefektivnění práce. Právě díky univerzálnosti využití informačních systémů, které mají uplatnění v rámci všech oborů, se zohlednění všechny parametry realitního trhu a v kombinaci s podnikatelským záměrem vybrané firmy budou vytyčena individuální kritéria pro výběr nástroje s největším přínosem.

Realitní trh bude představen skrz tři hlavní témata, která jsou klíčová pro tuto práci. První z nich je legislativní rovina, která v posledních sedmi letech prošla mnoho zásadními změnami, které měly vliv na tento trh: na vstup osob do tohoto oboru i na terminologii a procesy zpracování realitních zakázek. Druhým důležitým tématem je stručné představení základních operací, jež jsou v rámci práce podkladem pro přizpůsobení konkrétního informačního systému. Třetím tématem nutným k pochopení je představení operací, které se v rámci realitních služeb zprostředkovávají a podrobnější představení nejčastěji vykonávaného procesu v práci realitního makléře – procesu prodeje nemovitosti.

## <span id="page-14-2"></span>**3.2 Legislativní pohled**

Vzhledem k vývoji právních předpisů se s uvedením Nového občanského zákoníku v platnost změnilo několik zásadních věci pro realitní trh. Jednalo se o změnu definice předmětu realitního trhu, jímž jsou nemovité věci. Oproti původnímu znění se více specifikoval a aktuálně jsou nemovité věci definovány jako "*pozemky a podzemní stavby se samostatným účelovým určením jakož i věcná práva k nim, a práva, která za nemovité věci prohlásí zákon. Stanoví-li jiný právní předpis, že určitá věc není součástí pozemku, a nelzeli takovou věc přenést z místa na místo bez porušení její podstaty, je tato věc nemovitá"* (498, zákona č. 89/2012 Sb., NOZ). Specifikaci upřesňuje § 505 jako "*součást věci je vše, co k ní podle její povahy náleží a co nemůže být od věci odděleno, aniž se tím věc znehodnotí*" a a § 506 "*součástí pozemku je prostor nad povrchem i pod povrchem, stavby zřízené na pozemku a jiná zařízení s výjimkou staveb dočasných, včetně toho, co je zapuštěno v pozemku nebo upevněno ve zdech."*

Právě nové znění občanského zákoníku přineslo změnu ve vztahu stavby a pozemku oproti původnímu znění Starého občanského zákoníku z roku 1964. Zajímavostí je i změna terminologie, kdy se z termínu nemovitost změnil v nemovitou věc. To všechno ovlivnilo smluvní vztahy a realitní postupy v prodeji nemovitostí.

## <span id="page-15-0"></span>**3.3 Kategorizace předmětů**

Pro sestavení realitního procesu vhodnému k přizpůsobení vybraným informačním systémem, je nutné kategorizovat předměty zájmu. Budeme-li vycházet ze Zákonu o oceňování majetku č. 151/1997 Sb., z aktuálního znění platnému k 1. 1. 2018, můžeme si nemovité věci rozdělit do čtyř hlavních kategorií: stavby (dále dělené na stavby pozemní, stavby inženýrské a speciální pozemní stavby, vodní nádrže a rybníky, jiné stavby); pozemky (dále specifikované na pozemky nezastavěné, zastavěné); trvalé porosty (dále členěné na lesní porosty, ovocné dřeviny, vinné a chmelové révy, okrasné rostliny); věcná práva k nemovitým věcem (dále upravuje výše uvedené položky vzhledem k právům a břemenům). Oproti tomu si uvedeme Zákon o katastru nemovitostí č. 256/2013 Sb., který jakožto veřejný seznam obsahující údaje o nemovitých věcech, sloužících k ochraně práv k nemovitostem, životního prostředí atd. a pro tvorbu informačních systémů podporující účel Katastru nemovitostí, si pro účely zákonu č. 526/2013 Sb., eviduje následovně: pozemky v podobě parcel; budovy, které nejsou součástí pozemku, ale mají přidělené číslo popisné či evidenční; budovy, které nejsou součástí pozemku a bez přiděleného čísla popisného či evidenčního; jednotky vymezené dle občanského zákoníku; jednotky upravené spoluvlastnickými vztahy k budovám, vymezené dle zákona č. 72/1994 Sb. či jiných doplňujících zákonů; právo stavby; nemovitosti, o nichž to stanoví jiný právní předpis. Pro zpracování praktické části bylo nutné opakovaných konzultací s realitním expertem, který definoval kategorizace předmětů operace z hlediska praxe a tím bylo vhodné kategorizace pro náš účel. Je nutné si zmínit, že kategorizace se může provádět dle klíče založeného na právu (viz výše) nebo se může kategorizovat předmět dle dělení potřeb realitního trhu, které se využívá v praxi. Následující výčet představuje dělení z praxe, a to dle účelu (nekomerční, nekomerční prostory), dle velikosti (z hlediska rozlohy či dispozice), dne typu (byt, dům, vila, chalupa, zemědělská usedlost, památka, …), dle stavu (novostavba, před rekonstrukcí, po rekonstrukci, k demolici, …), dle ceny, dle vlastnického práva (osobní, družstevní, …), dle lokality (historická část města, samota, …).

<span id="page-15-1"></span>Pro účely této práce se využívá členění dle typu nemovité věci vycházející z praxe realitního trhu. Cílem bylo zefektivnit postupy realitní kanceláře, proto nebylo přistoupeno k právnímu dělení. Zároveň je nutné kategorizaci přizpůsobit tak, aby co nejefektivněji kopírovala možnosti dělení na inzertních stránkách, a to hned že dvou důvodů. Prvním důvodem je synchronizace interního systému do podoby, která je podobná tomu, co veřejnost četně využívá. Jsou-li klienti zvykli na určitou kategorizaci a budou-li makléři používat stejný klíč, pak jejich domluva bude rychlejší a jednoznačnější. Klienti jsou nejvíce obeznámeni právě s dělením v rámci konkrétních realitních inzertních serverů, proto je využito průniku alternativ na jednotlivých inzertních serverech. Dle Lukáše Hrdiny (2018), a jeho statistického zpracování nejpoužívanějších inzertních webových stránek, jsou s nejvyšší četností využívány servery sreality.cz, reality.idnes.cz, realitymix.centrum.cz, bezrealitky.cz. Následující graf číslo jedna představuje všechny možnosti realitních předmětů, které byly využity na nejpouživatelnějších inzertních serverech dle statistik Hrdiny.

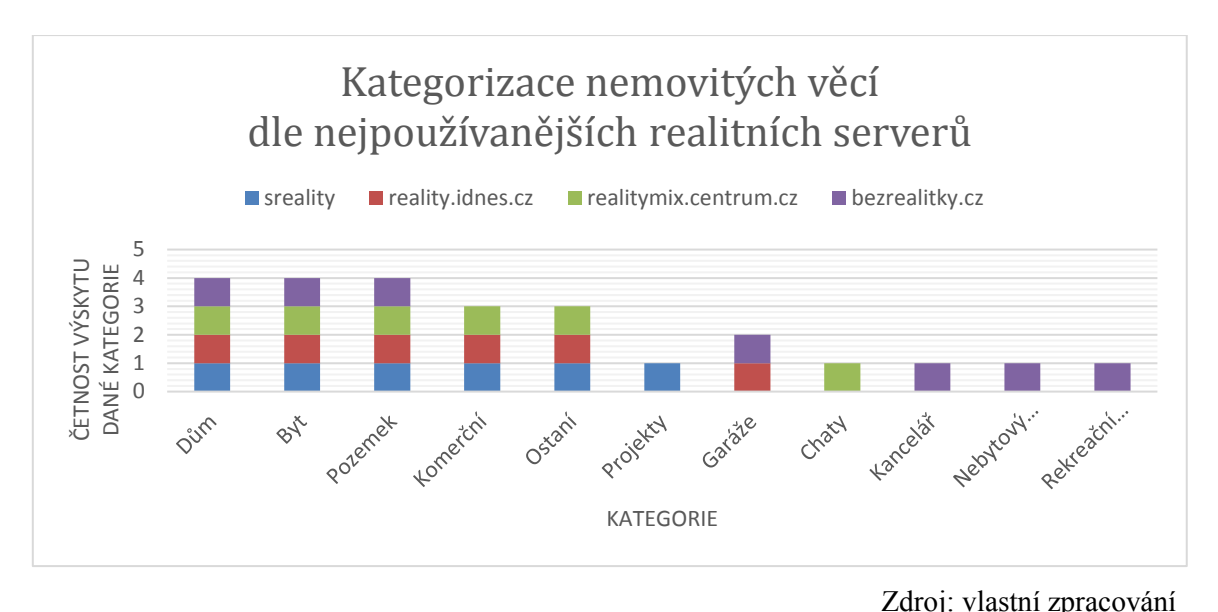

**Graf č.1 - Kategorizace nemovitosti**

Z výše uvedeného grafu číslo jedna byla vytvořena kategorizace na ty předměty, které měli četnost výskytu na vybraných inzertních serverech tři a více. Všechny kategorie s čestností nižší, než tři jsou součástí kategorie ostatní. Nemovité věci byly rozčleněny do pěti kategorií: domy, byty, pozemky, komerční prostory a ostatní.

## <span id="page-16-0"></span>**3.4 Druhy služeb**

Mezi hlavní úkony v realitách patří: prodej, koupě, pronájem, nájem, správcovství, realitní odhady, homestaging. Ty operují s nemovitostmi, kdy lokalita, staří nemovitosti, druh vlastnictví, energetická náročnost a další jsou dalšími významnými faktory pro určení kupní ceny. Druh služeb je ovlivněn vlastnictvím, které definuje právní formu, kterou jenž je operace s danou nemovitostí zpracovávána. Možnost financování významně ovlivňuje operace. Platba hotovostí je vždy nejvyhledávanější formou, ovšem častějším druhem financování je hypoteční úvěr. Prodej nemovitostí v insolvenčním řízení má také na realitním trhu svůj podíl, kdy jejich postupy vyžadují speciální přístup. Pro ten je typická úzká spolupráce s insolvenčním správcem, či specifické postupy v rámci financování, kdy se musí zohlednit, že ne každá banka nabízí možnost financovat nemovitost v insolvenčním řízení.

Kromě znalosti možných poskytovaných služeb je nutné chápat, jak je naplnit. Nejčastěji zpracovávané procesy jsou prodej a nájem. Pro pochopení procesu prodeje následující obrázek číslo jedna znázorňuje jeho klíčové aktivity.

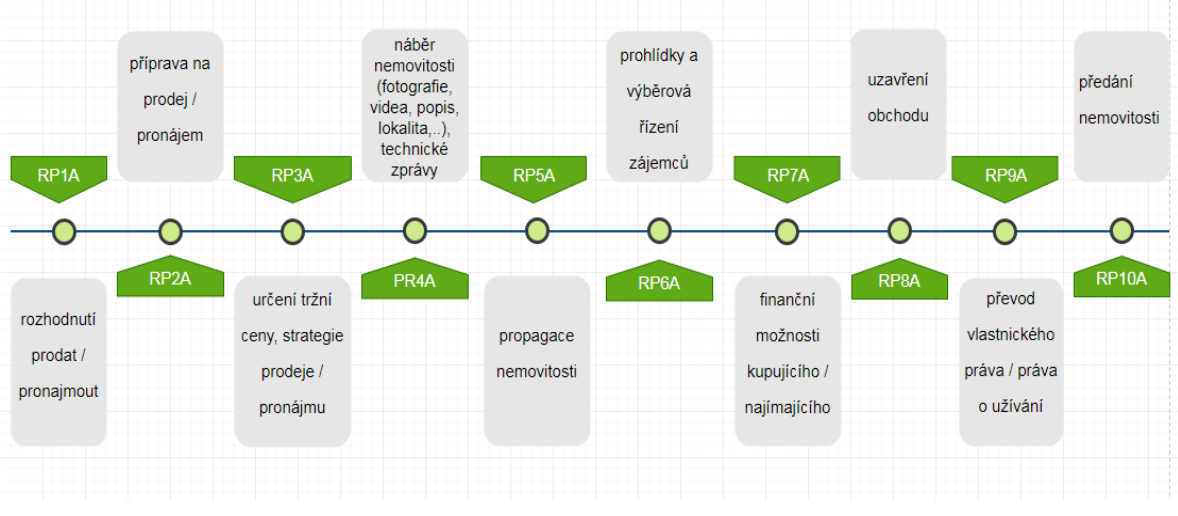

Zdroj: vlastní zpracování (PRINCE2)

#### **Obrázek č.1 - Proces prodeje nemovitosti**

## <span id="page-17-0"></span>**3.5 Cenový vývoj na trhu nemovitostí**

Pro představení komplexnějšího obrazu realitního trhu se nabízí vývoj cen nemovitostí. Z mnoha možných indexů, které jsou zpracovávány, je vybrán index realizovaných cen starších bytů, který se vypočítává u prodeje domácností. Následující graf číslo dvě je zpracován Českým statistickým úřadem a je z něj jasně patrné, že v rámci uplynulých deseti let jdou ceny bytů nahoru, první polovina mírně, nicméně v rámci posledních pěti letech ceny strmě rostou.

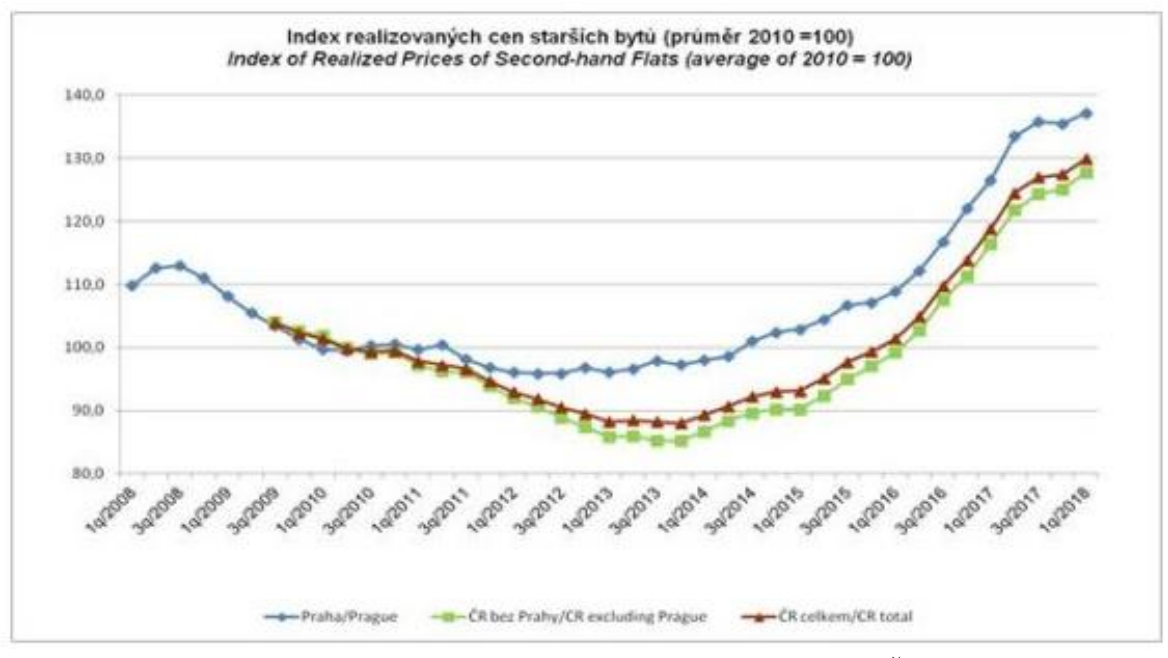

Zdroj: Český statistický úřad

#### **Graf č.2 - Index realizovaných cen starších bytů**

Podstatné je taktéž upozornit na fakt, že nemovitosti v hlavním městě Praze se dlouhodobě pohybují nad průměrem. Dle predikcí z časových řad zaměřených na realitní tématiku, analyzovaných realitními analytiky, se Praha z hlediska cen bydlení, brzy zařadí na úroveň města jako Londýn, Dublin, Paříž. Shrneme-li si celkově vývoj cen nemovitostí, bez ohledu na jejich parametry, tak vysledujeme vzestupnou tendenci. Jiné tempo zvýšení cen je ovlivněno mnoha faktory, ať už lokalitou, či technickým stavem nemovitosti. Ale každá nemovitost se nechá prodat, je otázkou jen jak rychle, za jakých podmínek a při jaké ceně.

## <span id="page-19-0"></span>**4 INFORMAČNÍ SYSTÉMY A PROJEKTOVÉ ŘÍZENÍ**

Tato kapitola stručně vymezuje informace a informatiku v [kapitole 4.1,](#page-19-1) jako hlavní nastroj informační transformace námi vybrané realitní společnosti. Informační systémy jsou stručně představeny v [kapitole 4.2.](#page-20-0) Dále úvod do projektového řízení, představený v kapitole [4.3,](#page-21-0) je nutné uvést pro kontext postupů, jakými je praktický přínos práce řízen. Zároveň tato sekce popisuje, v [kapitole 4.4,](#page-23-0) podrobněji potenciální informační systémy pro podporu operací prováděných s cílem zpracovat realitní zakázku. Ty je možné implementovat pro libovolnou realitní kancelář a využívat je pro zefektivnění dílčích úkonů. Představeny jsou i alternativní možnosti na trhu a výstupy z vědeckých prací, které mají úzkou spojitost s účelem této práce.

## <span id="page-19-1"></span>**4.1 Stručné vymezení informací a informatiky**

Většina odborné literaturu popisuje, že se v nadsazeném kontextu, může poslání informačních systémů definovat jako zpracování informací. Právě data se transponují na informace a ty následně na znalosti. Doplněná definice informací Claudií Shannon říká, že "*čím menší je pravděpodobnost výskytu daného znaku, tím má větší informace hodnotu pro svého příjemce*". V průběhu času vznikly tři hlavni pohledy na informaci: pragmatický pohled (zaměřený na význam informace pro příjemce), sémantický pohled (zaměřený na obsah informace bez ohledu na příjemce), syntaktický pohled (zaměřený na vnitřní strukturu informace). Právě pragmatický pohled se používá na zpracování informací na manažerské úrovni. Vývoj přístupu informací, kdy se od základní definice prošel přes definování různých přístupů a dál až prošel revoluci, kde se už názory odborníků rozchází. Informační revoluci popírá např. Peter Drucker (Klčová, Sodomka 2010). Oproti tomu Blažíček a Basl (2008) popisují informační revoluci, kde se decentralizovala informace a komunikace jako začátek klíčových prostředků v podobě mikroprocesoru a počítače, na jejichž základe se začalo rozvíjet elektronické obchodování. Právě zpracování informací řeší obor informatika, který je velmi široký, proto si jeho rozsah uvedeme dle Gáli, Poura a Tomana (2006), kteří volí čtyři následující úrovně: osobní informatika (zastřešuje potřeby jedince pro osobní potřebu), podniková informatika - interní (zajišťuje komplexní řízení podniku v rámci podnikových procesů) a externí (umožňuje využití pro obchodní vztahy, např. kooperaci partnerů, sdílení informací,…), státní informatika (integruje systémy státních orgánů a dalších nadnárodních organizací a jejich spolupráce). Bez ohledu na pohled, je probíhá celý proces v kombinaci informačních a komunikačních technologií, které zabezpečují mimo jiné hardwarová řešení,

síťová řešení,… a informačních systémů, které uspořádávají a zpracovávají informace,… Celý tento proces dodává celkový výstup tohoto oboru. Vzhledem k obsáhlosti informatiky si uvedeme základní vymezení a dále se budeme věnovat pouze dané podmnožině v množině informačních systémů. (Pour 2013)

## <span id="page-20-0"></span>**4.2 Informační systémy**

Informační systémy Vymětal (2009) definuje jako "*uspořádání vztahů mezi lidmi, datovými a informačními zdroji a procedurami jejich zpracování za účelem dosažení stanovených cílů*". Právě tyto nástroje značně ulehčují fungování firem, zvyšují efektivitu, šetří další zdroje, … Klčová a Sodomka (2010) tvrdí, že "*strategickým cílem budování a řízení podnikového informačního systému je přímo podpořit růst výkonnosti a hodnoty organizace.*" Vrana s Richtou (2005) dokonce nazývají informační systémy páteří podnikání, jejichž proveditelnost ovlivňuje: ze čtyřiceti procent politická vůle vedení podniku, z pětadvaceti procent organizace projektu, z dvaceti procent jakost systému, z deseti procent forma komunikace se systémem, z pěti procent další hlediska. Poslání informačních systémů je možné rozdělit na tři hlavní přínosy: integrace (je důležitá z hlediska provázání všech různých aplikací zpracovávajících různé požadavky na různých úrovních), standardizace (díky této roli je zajištěna větší přehlednost a řád), komplexnost a optimalizace (má zabezpečit kompletní přehled pro manažerské rozhodování, jenž s ohledem na vývoj doby a potřeb firmy optimalizuje) (Klčová, Sodomka 2010). Dále je nutné zmínit klasifikaci informačních systémů, která "*charakterizuje hodnotu automatizovaného zpracovávání informací pro pracovníky na jednotlivých organizačních úrovních*". Klčová a Sodomka (2010) dělí na čtyři úrovně, kdy každá další je podmnožinou následující: provozní (zpracování rutinních informací a sledování jejich toku), znalostní (podporují růst znalostní báze organizace, využívají groupware), řídící (vhodné pro administrativní úkoly a pro podporu rozhodování středního a vrcholového managementu nejčastěji formou reportů), strategickou (napomáhají určovat směřování firmy na základě identifikace dlouhodobých trendů, kombinuji interní a externí prostředí a slouží pro vrcholový management). Porovnáme-li rozdělení s Vymětalem (2009), zjistíme, že pracuje s hierarchií úrovní v informačních systémech rozdělující pouze na tři úrovně: operativní (slouží ke každodennímu zpracování základních dat), taktickou (napomáhá rozhodování středního managementu), strategickou (slouží pro rozhodování v dlouhodobém horizontu v rámci nejvyššího managementu).

Právě při rozhodnutí zavedení informačního systému máme dle Basla a Blažíčka (2008) možnost jít formou vývoje nového systému nebo rozvojem existujícího. Vysvětlují, že forma nového systému dále nabízí dvě varianty a tou je implementace nového softwaru v takzvaném krabičkovém řešení. To znamená, že klient má k dispozici hotový software, jehož benefitem je rychlejší zavedení, zaručená funkčnosti a další vývoj a z dlouhodobého hlediska je levnější. Oproti tomu nese s sebou závislost na dodavateli, jeho univerzalita nemusí vždy naplnit všechny specifické potřeby konkrétní firmy. Porovnáme-li s novým systémem na míru, jehož největším přínosem je naplnění konkrétních požadavků firmy přesně dle přání klienta. Vývoj systému je řízený a je tedy možné reagovat na případné nově vzniklé požadavky v průběhu vývoje. Negativem vývojem systému přímo na míru je vyšší finanční a časová náročnost a riziko vývoje. Dále je možné, pokud již ve společnosti je implementovaný nějaký informační systém, pak zvážit jeho rozvoj. Je-li to reálné a nabízí možnosti dalšího rozšíření, pak toto řešení je obvykle rychlejší, z krátkodobého hlediska levnější a z finančního pohledu využívá interních zdrojů. Z druhé strany systém může být omezen omezením původního systému z hlediska kvality a možnosti provedení. Z dlouhodobého hlediska hrozí vyšší náklady. Tyto možnosti jsou zvažovány v rámci získání praktického přínosu touto prací.

## <span id="page-21-0"></span>**4.3 Projektové řízení metodikou PRINCE2**

## <span id="page-21-1"></span>**4.3.1 Projektové řízení a projektový manažer**

Klíčové slovo je projekt. Projekt je dle metodiky společnosti Axelos (2005) "*dočasná organizace vytvořena za účelem dodání jednoho čí více produktů v souladu s* dohodnutým obchodím případem". Norma ISO 10006 termín definuje jako "jedinečný *proces sestávající z řady koordinovaných a řízených činností s daty zahájení a ukončení, prováděny pro dosažení předem stanoveného cíle, který vyhovuje specifickým požadavkům, včetně omezení daných časem, náklady a zdroji*." (norma ISO 10006). V rámci dotační politiky je projekt vymezen "*jako proces realizace aktivit, na které je možno grant/dotaci poskytnout*". Oproti tomu Kerzner (2017) tvrdí, že projekt je "*jakýkoliv jedinečný sled aktivit a úkolů, která má dán specifický cíl, jenž má být jeho realizací splněn; má definováno datum začátku a konce uskutečnění; má stanoven rámec pro čerpání zdrojů potřebných pro jeho realizaci*". Definice tohoto termínu se nikterak zásadně neliší. V podstatě většina odborníků definuje tento termín bez ohledu na lehké nijace totožně a zastávají těchto pět hlavních aspektů projektu, mezi které patří: dočasnost (projekt je dočasný, trvá předem stanovenou

dobu), průřezovost (projekt je zpracováván napříč odděleními, či lidmi s různým zaměřením, vzděláním, zkušenostmi, jehož cílem je komplexnost), jedinečnost (projekt rozvíjí něco nového či se podílí na zavedení změny, prováděn obvykle jedinečně složeným týmem lidí), změna (projekt má za cíl přinést změnu oproti výchozímu stavu a to formou inovace či nového přístupu), nejistota (prvek nejistoty je vždy zastoupen právě pro jedinečnost projektu).

Obvykle v rámci jednoho projektu spolupracuje více osob, ale vždy pouze jedna by měla mít plnou odpovědnost za daný projekt, v rámci projektu se může prolínat i více manažerů, kteří mají přidělené určité linie projektu či jinou funkci. Podle Newtona (2008) je "*profesionální projektový manažer někdo, jehož plným pracovním úvazkem je být projektovým manažerem a kdo je obvykle školen v procesech a nástrojích projektového managementu. Klíčovým předpokladem je, že pro kteroukoliv jasně stanovenou část práce je určen jediný projektový manažer, který je plně odpovědný za její předání*." Dále Newton (2008) upřesňuje důležitost projektových manažerů porozumět požadavků klientů a měřítku jejich úspěchu, a právě komunikace je dle něho nejdůležitější schopností úspěšného projektového manažera. Porovnáme-li s názorem Svozilové (2016), která definuje manažera jako "*osobu odpovědnou za splnění cílů projektu při dodržení všech stanovených charakteristik projektu*", ale dále přiznává, že její definice je značně strohá. Problematiku dále rozepisuje ve své knize stejným směrem jako Newton, avšak s lehce rozdílnou terminologií, kdy například místo projektový manažer používá termín manažer projektu. Doplníme si poznatky dle Barker a Coleho (2009), kteří se drží podobných poznatků, ale zakládají svou publikaci na schopnosti projektového manažera pracovat s lidmi. Od pochopení a zpracování jejich požadavků, po řízení týmu až po zhodnocení výsledků v rámci projektu. Jejich hlavní myšlenkou je, že "*projektový manažer řídí lidi, ne činnosti".* (Hedeman, Seegers 2009) v rámci metodiky PRINCE2 definují projektovému manažerovi odpovědnost na denní bázi za projekty, včetně motivace všech osob na projektu se podílejících, zapojení všech zúčastněných stran, minimalizaci rizik,… Uvádí 6 hlavních hledisek, které by měl projektový manažer vždy uvážit: přínosy (benefity vzniklé uskutečněním projekt), cena (vyjádření hodnoty, která se bude obětovat pro uskutečnění projektu), čas (životní cyklus vyjádřený v časových jednotkách, který bude vymezen pro daný projekt), kvalita (kvalita výstupu projektu by měla být nastavena vždy tak, aby splňovala požadavky zadavatele), rozsah (co všechno je nutné v rámci projektu zabezpečit a co je možné outsorcovat), rizika (definovat případná rizika a být připraven je efektivně řešit). Všech šest hlavních hledisek a veškerou další činnost projektového manažera lze dle metodiky shrnout schématem cyklu projektového manažera, jehož úkolem je plánovat, delegovat, monitorovat a kontrolovat.

## <span id="page-23-0"></span>**4.4 Informační systémy pro realitní trh**

Tato kapitola představuje již průnik mezi informačními systémy a realitním trhem. Jsou představeny konkrétní dílčí řešení, která mohou být využita. Zároveň se čtenář dočítá o jediné alternativě v [kapitole 4.4.2,](#page-25-0) která poskytuje komplexní řešení, jeho výhodách, nevýhodách a reálném využívání.

#### <span id="page-23-1"></span>**4.4.1 Dílčí softwarové řešení**

Realitní trh nabízí řadu softwarů pro podporu činnosti v této oblasti, ovšem většina z nich pokrývá pouze dílčí operace v rámci celého realitního procesu. Následující obrázek číslo dvě představuje formou myšlenkové mapy souhrn softwarů vhodných pro práci v realitách. K plnému porozumění obrázku je nutné si přečíst následující odstavec, který popisuje jednotlivé informační systémy v ohledu přímo vztaženém na realitní zakázku v praxi.

Na začátku je zakázka, která musí být zpracována zpravidla za využití speciálních softwarů – například pro tvorbu půdorysu, za účelem grafického zpracování fotografií, videí, … atd. Po zpracování zakázky je nutné ji trhu nabídnout, obvykle s pomocí exportních můstků, kdy software v rámci jedné práce exportuje veškeré informace na předem určené realitní inzertní servery. Příkladem realitního softwaru, který exportuje data, je Realko. Inzerce je vhodné podpořit kvalitním marketingem, kdy za propagací většinou stojí webové stránky, kdy pomocí CMS spravujeme právě webový obsah, příkladem může být Joomla. Dále je vhodné využít marketingu přes sociální sítě, kdy pomocí SEO a SEM lze konkrétní marketingové kampaně cílit na dané segmenty potencionálních klientů. Celý proces služby je ovlivněn dvěma skupinami lidí: vlastníky nemovitostí, kteří stojí na straně nabídky a zájemci o nemovitost ze strany poptávky. Záznam celé komunikace je vhodné sledovat a řídit s pomocí CRM systémů, např. SugarCRM. K hromadným rozesílkám emailů je možné využít programy jako MailChimp. Webové stránky, marketing a další je vhodné analyzovat pomocí nástrojů jako např. Google Analytics. Na základě zpracování zakázky vzniká velké množství dat, které jsou nutné uchovávat a dále zpracovávat: jedná se o smlouvy, přípravy

dílčích kroků prodeje jako jsou návrhy na vklad do Katastru nemovitostí, zpracované předávací protokoly, průkazy energetické náročnosti budov apod. Veškeré zpracované informace, které obvykle obsahují osobní údaje, je nutné uchovávat na zabezpečeném místě. Obvykle se jedná o datová uložiště ve formě cloudu či uložení na vlastních externích discích či jiných alternativních řešení. V rámci procesu zpracované dokumenty mohou být ošetřeny s pomocí DMS, příkladem je Alfresco. Na celém případu pracují zaměstnanci, jejichž práce může být delegována a monitorována pomocí speciálních softwarů. Spolupráci je možné doplnit aplikacemi k týmové komunikaci jako např. Slack. Přehled alokace osob, jedná-li se o velký tým, je vhodné sledovat nástroji plánujícími zdroje, jako je např. Float. Odvedená práce je finančně odměňována, což je vhodné zpracovávat účetním softwarem, které je užitečný tvorbou faktur, může zpracovávat docházku, zpracovává knihu jízd a celkově další spojené činnosti s účetnictvím. Známým českým účetním softwarem je Pohoda, či je možné využít aplikaci Výkazpráce. Rozhodování o dalším směrování podnikání a rozvoj firmy se může provádět formou projektů, pro které je vhodným nástrojem software pro podporu projektového řízení, např. Asana. Tyty softwary mohou být komplexní, či je možné využít jejich dílčích funkcionalit využíváním dalších nástrojů. Zajímavým nástrojem, který je často implementovaný a využívaný, je Ganttův diagram, který slouží pro plánování, usnadňuje tvorbu harmonogramů a zachycuje souvislosti mezi dílčími aktivitami. Příkladem individuálního nástroje je Smartsheet. Celkově procesy rozhodování mohou být zpracovávány pomocí DSS. Tento odstaven je shrnut do následujícího obrázku č. 2.

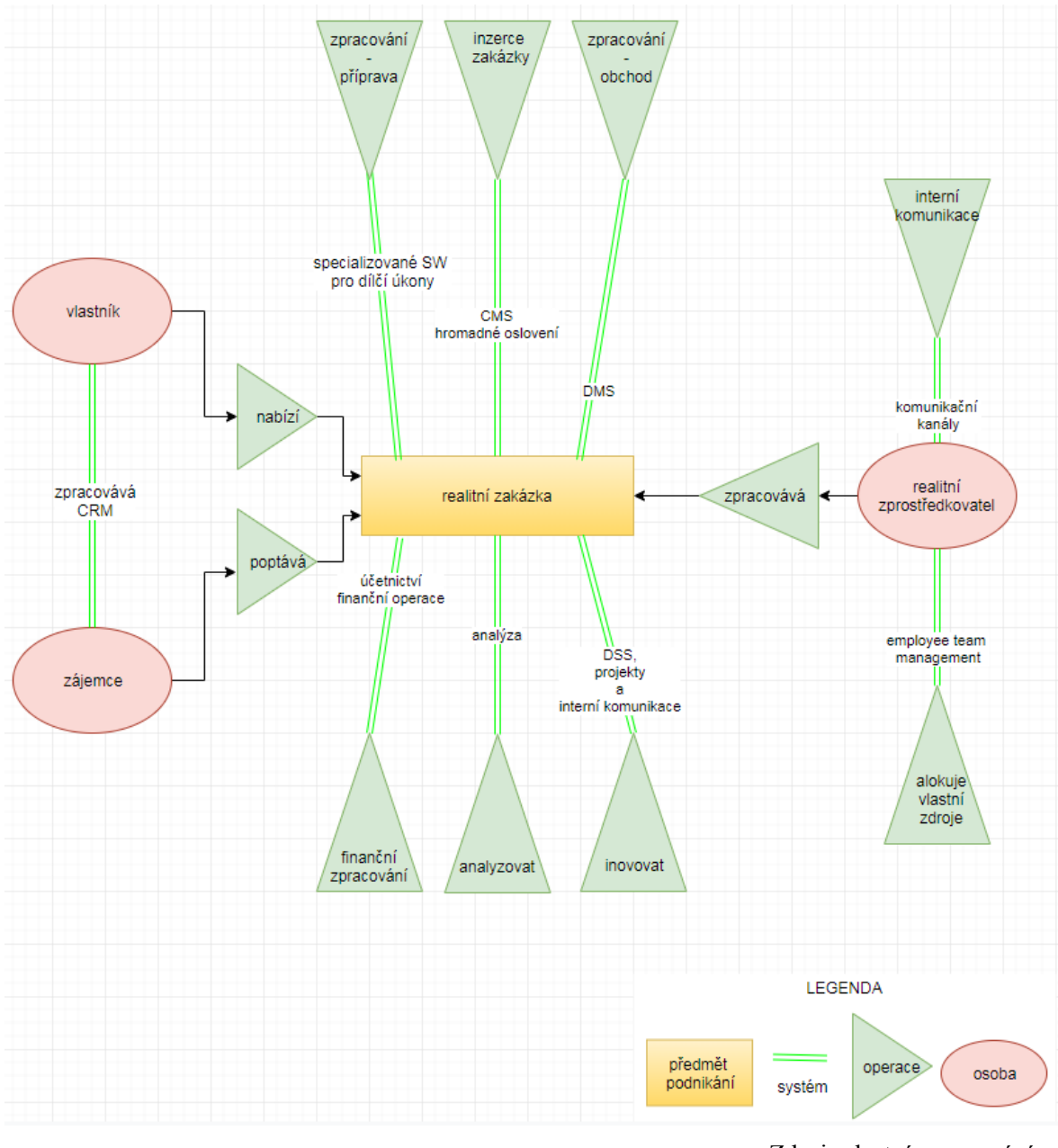

**Obrázek č. 2- Softwary v realitním procesu**

## <span id="page-25-0"></span>**4.4.2 Komplexní software**

Zpracování realitních zakázek, jedná-li se o menší týmy, může být vedeno klasickou papírovou cestou. V praxi je častější využití kombinace ručního zpracování a využití softwarů na vybrané dílčí kroky. Jedná-li se o velké realitní společnosti, pak nutnost zavedení více dílčích softwarů, je takřka nevyhnutelná. Dále je možné využít nějaké komplexní řešení, kdy obecnou variantou je pořídit si ERP systém a ten si přizpůsobit na své postupy nebo si na míru nechat vyvinout aplikaci.

V aktuální době je na českém trhu k dispozici pouze jeden na míru vyvinutý komplexní realitní software, který, dle Morcinka (2017), je revoluční. Aplikace Moderní makléř a aplikace Moderní finanční poradce se spojila a optimalizovala speciálně pro tablety v projektu Stormmbook, který je výhradním vlastnictvím společnosti M&M reality. Jedná se o informační systém, který spojuje realitní a spojené finanční služby do jedné aplikace, která zefektivňuje práci makléřům po celou dobu realitního procesu. Díky využití přenosného media má makléř k dispozici kdykoliv k předložení klientovi veškeré informace, díky propisovatelnosti dat jsou k dispozici ihned předpřipravené smlouvy, které je díky elektronickým podpisům, možné na místě (na tabletu) přímo podepsat. Aplikace nabízí taktéž informace o okolí k dané nemovitosti nebo na základě parametrů je ihned možná nabídnout, z interní databáze realitní společnosti, alternativní nabídky. Propojení na katastrální úřad ulehčí makléřům zpracování smluv a přípravu podkladů dalších nutných dokumentů, stejně jako finanční kalkulačky, jenž ihned umožní náhled klientovi graficky zobrazit možnosti jeho financování dle různých možných životních scénářů. Obrázek číslo tři zobrazuje obrazovku mobilní aplikace, na které je vyobrazen interaktivní graf. Vpravo může makléř zadat proměnné, které dle konkrétních individuálních možností daného klienta přesně dopočítá financování, včetně vizuálního zpracování formou grafu. Graf umístění v levé části obrazovky je taktéž interaktivním, kdy pouhým posunem prstu si může makléř nasimulovat alternativní finanční podmínky.

![](_page_26_Figure_1.jpeg)

Zdroj: Stormmbook (M&M reality)

**Obrázek č. 3 - Stormmbook\_finanční možnosti klienta**

Aplikace zároveň umožňuje, nad rámec hlavních realitních činností, ošetřit další finanční produkty úzce spjaté s realitními produkty. Obrázek číslo čtyři zobrazuje opět interaktivní obrazovku, kde může makléř sestavit na míru i nabídku pojištění nemovitosti, potažmo domácnosti.

![](_page_27_Picture_1.jpeg)

Zdroj: Stormmbook (M&M reality) **Obrázek č. 4 - Stormmbook\_pojištění domu**

Celkově standardizované postupy snižují chybovost lidského faktoru a výrazně urychlují proces zpracování, čímž se v neposlední řadě šetří i finanční prostředky. Využití informací o nemovitosti pro další možné služby nabízí klientovi komplexní servis přesně na míru. V neposlední řadě elektronická verze celého procesu značně odlehčí rozpočet a životní prostředí od spotřeby papíru, nemluvě o výhodách vložených dat, které je možné využít pro další analýzy sloužící jako vhodný podklad pro rozhodování nejvyššího managementu o směřování společnosti. Dle zpráv o implementaci Stormmbooku je v ostré verzi používání od konce roku dva tisíce sedmnáct a dle slov majitele Morcinka se na jeho vývoji, který má přinést v budoucnu další vylepšení, stále pracuje.

# <span id="page-28-0"></span>**5 SOFTWARE PRO PODPORU PROJEKTOVÉHO ŘÍZENÍ V REALITNÍ KANCELÁŘI**

## <span id="page-28-1"></span>**5.1 Úvod do projektu**

Pro praktický přínos diplomové práce je uskutečněn projekt, kdy na základě zpracování fungování realitního trhu se definují požadavky na zefektivnění, následně se zanalyzují možnosti, vybere se vhodný informační systém, který se customizuje a následně implementuje a uvede do ostrého provozu.

Na začátku projektu je malá firma, realitní kancelář, ve které působí deset osob interně a dvacet osob externě. Jejím posláním je zprostředkovávat klientům realitní služby na trhu s velkou konkurencí. Vstup právě na tento trh nebyl dosud nikterak limitován, stačilo mít volnou živnost, což umožnilo snadný vstup do tohoto oboru. Vláda však zpřísnila podmínky vstupu a od letošního roku dva tisíce devatenáct se živnost bude vydávat jako vázaná, kde potřebnou kvalifikaci bude možné doložit vysokoškolským vzděláním ve vybraných oborech, popř. vyšším odborným vzděláním či středoškolským s maturitou a tříletou praxí v oboru realit. Dosud nulová regulace nastavila trh jako vysoce konkurenční, kde jisté výhody mají velké firmy, ale zároveň část klientů poptávajících služby vyhledává právě menší společnosti, pro které je náročnější se prosadit. Menší firma nemůže těžit z velkého portfolia nemovitostí, má k dispozici většinou omezenou kapacitu zdrojů a dost často působí pouze v určitém regionu. Fungují v měřítku, které zvládne zpracovat menší počet makléřů a administrativních pracovníků, jejich zisk dohromady je znatelně menší než zisk velkých společností. Tudíž poměr prostředků ze zisku určených k dalšímu rozvoji je zákonitě nižší. Z tohoto důvodu je nasazení makléřů profesionálnější a osobnější jakožto cesta, kterou jsou schopni klientovi ukázat výsledky jejich práce a přesvědčit ho o svých kvalitách a tím mu dát možnost se rozhodnout pro spolupráci.

Oproti tomu velké realitní společnosti jako M&M reality, Reality RE/MAX, Century 21, Next Reality,… mají obvykle širší portfolio nemovitostí po celé republice či dokonce v zahraničí. Povědomí širší laické veřejnosti ohledně tohoto oboru, je především o větších společnostech, které mají k dispozici více prostředků k dalšímu rozvoji, a to jde v jejich prospěch. Zejména intenzivní investování velkých společností do marketingu a franšízové alternativy podnikání, které nabízejí výhody sdíleného dlouholetého know-how a bytí v národním (v některých případech nadnárodním) povědomí už díky tomuto konceptu podnikání značně pomáhá získat klienty. Důležité je zmínit i negativní stránky větších realitních kanceláří, které poskytnou základ pro vybudování konkurenčních výhod, díky kterým mohou malé společnosti na trhu také obstát. Mezi negativa je možné zařadit obvykle vyšší fluktuaci zaměstnanců, tudíž poměrově méně osob s dlouhodobější praxí. Zároveň velké korporace většinou vyžadují delší čas pro reakci na změny či na zavádění změň. Bez ohledu na velikosti subjektu se každý pracovník v oboru potýká s negativním světlem, které je na tento trh zaměřeno.

Z výše shrnutých pozitiv a negativ realitních kanceláří a dle vyhodnocených pozitiv a negativ námi zkoumané realitní kanceláře je zpracována SWOT analýza, která se stává podkladem pro definici potřeb a požadavků na zavedení nástroje pro zefektivnění práce. Nejpodstatnější body z analýzy jsou představeny v tabulce číslo jedna.

![](_page_29_Picture_202.jpeg)

#### **Tabulka č. 1 - SWOT analýza realitní kanceláře**

Právě potřeba zefektivnění a tím ušetření času na zpracování jednotlivých zakázek, je podnětem k hledání vhodného řešení. V rámci fungování realitní kanceláře se konkurenční výhodou stává především více než jedenáctileté zkušenosti z oboru, které zaručují obsáhle know-how makléřů. Jsou znalí tradičních i speciálních případu, zpracovali realitní případy v různých koutech republiky, pro širokou klientelu, se všemi možnými druhy vlastnictví, v rámci všech dostupných variant financování. Jejich neustále vzdělávání v oboru a sledování vývoje zlepšuje jejich prognózy vývoje trhu, ... Zkušenosti a osobnost majitelky realitní kanceláře společnost dostává mezi špičku na trhu, kdy její znalosti předává dál do firmy a zároveň vzdělává realitní makléře po celé republice. V rámci působení firmy byly vybudovány vazby se spolupracujícími subjekty, které dle opakované spolupráce podávají profesionální výkony. Právě díky těmto znalostem bylo za pomocí konzultací možné sestavit přesné požadavky a přizpůsobit je vybranému systému a jeho limitům.

Na základě výše uvedeného bylo přistoupeno k řešení formou zavedení informačního systému a to formou projektu řízeného metodikou PRINCE2. Tento postup je zvolen především z důvodu nadnárodně uznávaného know-how, možnosti přizpůsobení metodiky pro malý tým a specifika trhu. Celý projekt vychází z hlavního procesního modelu metodiky vyobrazeného na obrázku číslo pět.

![](_page_30_Figure_1.jpeg)

**Obrázek č. 5 - Procesní model PRINCE2**

## <span id="page-30-0"></span>**5.2 Zahájení projektu**

Prvním procesem uskutečnění projektu je zpracování předprojektové přípravy, v rámci které je nutné zabezpečit, abychom definovali hlavní důvod projektu, aby byla zařízena veškerá nutná povolení a dostatek informací pro definování rozsahu projektu, vyhodnocení správného a životaschopného přístupu k projektu, dále aby byly jmenovány klíčové osoby projektu, zabezpečen plán prací nutných k zahájení projektu. Celou etapu je nutné zpracovat tak, aby nebylo plýtváno časem na nereálných základech a pro projekt, který nemá reálný přínos.

![](_page_31_Figure_0.jpeg)

Celý první proces je zpracován dle metodiky PRINCE2 a shrnut na obrázku číslo šest a dále je popsáno jeho přizpůsobení a vykonání v rámci námi zpracovávaného projektu.

Zdroj: vlastní zpracování (PRINCE2)

|  |  |  |  |  | Obrázek č. 6 - 1. proces_Zahájeni_schéma |  |
|--|--|--|--|--|------------------------------------------|--|
|--|--|--|--|--|------------------------------------------|--|

**ID aktivity Aktivita Provedení aktivity 1P1A** Určení klíčových osob a projektového týmu Klíčové osoby: -MV – realitní strategie -MH – podniková strategie -EJ – informační strategie Projektový tým: klíčové osoby + -IH – realitní makléř -VT – realitní asistentka **1P2A** Definice cílů **implementovat nástroj pro** efektivnější spolupráci a zjednodušení administrativních kroků **1P3A** Identifikace řešení a jeho poskytnutí řešeno zavedením hotového softwaru vlastními silami **1P4A** První náhled na obchodní případ a rizika - potřeba pro podnikání: zefektivnění -potřeba uživatele: zjednodušení administrativy, větší přehlednost u zakázek, eliminace potřeby tisku -realističnost a realizovatelnost: ano, IS zvládne výše uvedené -rizika: jazykové omezení, motivace zaměstnanců užívat software, nutnost pořízení nových hardwarů a softwarů

Jednotlivé aktivity v rámci prvního procesu jsou představeny v tabulce číslo dva:

![](_page_32_Picture_138.jpeg)

#### **Tabulka č. 2 - 1. proces\_Zahájení\_realizace**

## <span id="page-32-0"></span>**5.3 Směrování projektu**

Tento proces je sice druhý v pořadí, ale v jeho rámci teprve samotný projekt reálně začíná a následně je právě tímto procesem ukončen, a to formou schválení zahájení a ukončení projektu. Celý proces je řízen projektovým výborem, který dává rozhodnutí, pokyny a usměrnění projektovému manažerovi, jenž zabezpečuje celý projekt a předkládá zpět výboru informace o řízení přechodu mezi etapami a řízení na základě výjimek ke schválení. Projektový výbor zasahuje do projektu pouze v rámci dvou procesů, kdy se nejprve podílí na předprojektové přípravě a následně vystupuje v rámci směřování projektu, a to na úrovni strategického řízení. Jeho cílem je v rámci PRINCE2 to, aby bylo zajištěno: oprávnění (nastavit projekt, dodat produkty projektu, ukončit projekt), směřování a kontrola, informování vedení společnosti o průběhu projektu, vyhodnocování a řízení přínosů.

Celý druhý proces je zpracován dle metodiky PRINCE2 a shrnut na obrázku číslo sedm a dále je popsáno jeho přizpůsobení a vykonání v rámci námi zpracovávaného projektu.

![](_page_32_Figure_6.jpeg)

Zdroj: vlastní zpracování (PRINCE2)

**Obrázek č. 7 - 2. proces\_Směřování\_schéma**

Postup v praxi našeho projektu probíhal formou schůzek s vedením, tj. projektovým výborem. Vzhledem k velikosti organizace se vedení firmy plně podílelo na projektu a to právě ve funkci projektového výboru. V praxi to pro vlastníky znamenalo více jejich pozornosti a angažovanosti na projektu, ale zároveň větší možnost se podílet a měnit aktuální průběh. Tímto přístupem odpadla projektovému manažerovi odpovědnost za pravidelné informování vedení společnosti o průběhu projektu. V rámci milníků vždy byl představen progres, splněné kroky a kroky následující. Vždy se v rámci porad otevřel prostor pro aktuální požadavky výboru, na jejichž základech se vždy směřování projektu přizpůsobilo. Vzhledem k velikosti projektu a počtu zapojených osob se dohodlo, že zpracovávání dílčích zpráv bude probíhat formou schůzek, nikoliv předáváním fyzických tištěných zpráv. Přehled klíčových aktivit a jejich plnění je zapsáno v tabulce číslo tři:

![](_page_33_Picture_226.jpeg)

Zdroj: vlastní zpracování

**Tabulka č. 3 - 2. proces\_Směřování\_realizace**

## <span id="page-33-0"></span>**5.4 Nastavení projektu**

Na základě autorizace projektového výboru o zahájení projektu nastává třetí proces, který má na starosti projektový manažer. Cílem je vytvoření plánu, který je následně popsán v projektové dokumentaci, která slouží k chápání projektu a to zejména důvodů (realizace projektu, očekávaných přínosů, souvisejících rizik), rozsahu, produktů (jejich dodání, jejich nákladů), odpovědnosti (určení pověřených osob k rozhodování), kvality (definice postupů, jak se ji dosáhne), kontroly (určením, jak bude v rámci projektu probíhat a jak se bude přistupovat k rizikům a jak se bude sledovat progres), získávání informací a přizpůsobení metodiky.

Proces nastavení projektu má za úkol připravit dohodu o požadavcích na přizpůsobení, dále připravit přístup k řízení rizik, také připravit přístup k ovládání změn a přístup k řízení kvality, včetně přístupu k řízení komunikace. Dále má proběhnout nastavení projektových ovládacích mechanizmů, vytvoření plánu projektu, zpřesnění zdůvodnění obchodního případu. Ze všech dílčích aktivit je výstupem sestavení dokumentace o nastavení projektu PID. Dle oficiální metodiky je doporučený postup zpracován na obrázku číslo osm:

![](_page_34_Figure_1.jpeg)

**Obrázek č. 8 - 3. proces\_Nastavení\_schéma**

Reálný postup, který byl využit po přizpůsobení, je zaznamenán v následující tabulce aktivit, včetně jejich popisu. Dále následuje tabulka číslo čtyři, která popisuje další důležité kroky v rámci této etapy.

![](_page_34_Picture_183.jpeg)

![](_page_35_Picture_211.jpeg)

#### **Tabulka č. 4 - 3. proces\_Nastavení\_realizace**

Další důležitá hlediska tohoto procesu, jsou zpracována následovně:

- Odpovědnosti:
	- o MV (specialistka v oboru realit, přes deset let praxe) odpovědnost za realitní procesy z hlediska realitní problematiky
	- o MH (profesionální kouč, specialista v oboru managementu, přes třicet let praxe) – odpovědnost za tvorbu strategických cílů a finální rozhodování v rámci sestavování za účelem vyšší efektivnosti
	- o EJ (student oboru informačních technologií, praxe čtyři roky) analýza informačních systémů + odpovědnost za zpracování realitních procesů a strategických cílů formou informačního systému, implementaci, školení IS
- Rozsah:
	- o Časový: do 400 hodin
	- o Finanční: do 15.000,- Kč
- **Kvalita** 
	- o Přímo úměrná rozsahu projektu
	- o Přímo úměrná využití řešení formou hotového softwaru zavedeného a zpracovaného vlastními zdroji.
		- Zbylé alternativy, které by mohly nabídnout jinou úroveň kvality, byly zamítnuty: zavedení hotového systému externí firmou (zamítnuto z důvodu využití vlastních zdrojů); zadání tvorby softwaru na míru externí společnosti (vysoké náklady jsou klíčovým prvkem zamítnutí); rozvoj existujícího softwaru externí firmou či vlastními zdroji (z důvodu žádného informačního systému – není co rozvíjet)
- Získávání informací
	- o Pro výběr vhodného informačního systému bylo využito vlastní rozsáhle analýzy trhu systémů pro podporu projektového řízení
	- o Přizpůsobení požadavků realitního trhu bylo definováno na základě konzultací s interním odborníkem MV
	- o Pro vhodné přizpůsobení a zpracování realitních informací bylo využito konzultací s interním odborníkem MH
- **Kontrola** 
	- o Na pravidelných schůzích formou zpětné vazby od projektového výboru

## <span id="page-36-0"></span>**5.5 Kontrola etapy**

Čtvrtý proces pomáhá dohlížet na kvalitu projektu a zároveň připravovat průběžné reporty a zprávy o projektu. Jeho cílem je podpora a motivace řídícího týmu dodávat projekt v rámci stanovených tolerancí; dohlédnutí na vyhnutí změn cílů projektu, ztrátě soustředění týmu a poklesu kvality; průběžně přehodnocovat zdůvodnění projektu; mít pod kontrolou: rizika, otevřené body, předávání produktů po etapách v předem dohodnuté kvalitě.

K tomuto procesu bylo přistupována ze dvou rovin. Rovina kontroly byla plně dodržována z ohledu důležitosti kontroly a motivace. Oproti tomu se polovina doporučených aktivit, zaměřených na tvorbu dokumentů a záznamů, se z důvodu malého týmu neaplikovala.

Kontrola etapy byla realizována vždy v rámci schůzek s projektovým výborem, kde se porovnávaly výsledky s plánem v rámci všech etap. Kontrola správnosti nastavení byla zaručena sestavováním strategických cílů experty z oboru, proto bylo nutné zejména kontrolovat dodržování plánu a případné odchylky. Zároveň tato etapa sloužila k podnětům pro případné zavedení výjimek či alternativ přístupu v rámci konkrétních etap.

Oproti reálnému provedení je možné si porovnat s doporučenými kroky pro tuto etapu dle metodiky PRINCE2. Obrázek číslo devět představuje metodicky zpracované řešení kontrol jednotlivých etap.

![](_page_37_Figure_3.jpeg)

Zdroj: vlastní zpracování (PRINCE2)

**Obrázek č. 9 - 4. proces\_Kontrola etapy\_schéma**

## <span id="page-37-0"></span>**5.6 Řízení dodání produktu**

Pátý proces se stará o každodenní úkoly, včetně jejich kontroly a tvorby zpráv, které jsou opět podkladem pro dokumentaci o projektu. Cílem procesu je zajistit sjednání a schválení práce pro jednotlivé týmy; srozumění vedoucích jednotlivých týmů o jejich poslání, očekávaném úsilí, nákladů, času; reflektování dodání produktů v souladu

s očekáváním, popř. s přijatou tolerancí; předávání pravidelných informací ohledně projektu.

Tento proces se v praxi ukázal jako ten, v jehož průběhu byly aplikovány všechny doporučené aktivity i po přizpůsobení na malý tým. Jednalo se o nejdelší fázi projektu, kdy proběhl výběr řešení a jeho zavedení. Následující obrázek číslo deset představuje doporučené aktivity v rámci tohoto procesu dle metodiky PRINCE2.

![](_page_38_Figure_2.jpeg)

Zdroj: vlastní zpracování (PRINCE2)

#### **Obrázek č. 10 - 5. proces\_Řízení dodání produktu\_schéma**

Projekt byl rozdělen do několika etap, které v rámci řízení dodání produktu jsou zpracovávány. Mezi každou etapou byla svolána schůze s projektovým výborem, jemuž byly dílčí výsledky vždy předloženy a na základě zpětné vazby se vždy přizpůsobily kroky další. Tabulka číslo pět představuje přehled etap, osoby podílející se na řešení a hlavní poslání. Jednotlivé etapy jsou podrobně rozebrány v podkapitolách.

![](_page_38_Picture_174.jpeg)

![](_page_39_Picture_243.jpeg)

#### **Tabulka č. 5 - 5. proces\_Řízení dodání produktu\_etapy**

### <span id="page-39-0"></span>**5.6.1 Výběr vhodného IS**

První etapou je zanalyzování informačních systémů pro podporu projektového řízení, kdy v [kapitole 2.2.2](#page-11-0) je vysvětlena teorie uplatněná v rámci rozhodování a její využití v odborných pracích kolegů využívajících stejných postupů na podobných i odlišných projektech. Následující podkapitoly popisují dílčí kroky výběru.

#### *5.6.1.1 Druh IS*

Na začátku výběru bylo klíčové rozhodnutí, jakou cestou by se mělo k zefektivnění přistoupit. Po brainstorming a využití SWOT analýzy, která je vysvětlena v [kapitole 5.1,](#page-28-1) se došlo k závěru, že je vhodné využít potenciálu zavedení informačních systémů.

Zavedení komplexního systému bylo zamítnuto už z několika důvodů – jednalo se především o dlouhý časový rámec na vývoj a velký finanční rozpočet na vývoj na míru. Dalším podstatným rozhodnutím je přistoupení na takový informační systém, který je užitečný, ale nebude plně komplexní, a to z důvodu velikosti týmu, jeho informační vzdělanosti, jazykové vybavenosti, přístupu k technologiím. Dále z důvodu časového a finančního budgetu se mělo jednat o systém, který bude rozhodující pro další směřování společnosti v dlouhodobém horizontu z hlediska plánování zdrojů v IT/IS společnosti. Kritériem je taktéž zjistit, zdali přechod na řízení zakázek formou softwaru, místo papírového řízení, je pro tým přijatelné a uchytí se. Z tohoto důvodu se vybralo řešení formou nástroje pro podporu projektového řízení s cílem nabídnout virtuální řešení projektů, možné pro využití dalších nástrojů pro zpracování zakázek a tím rozvíjení potenciálu pro

postupné zavádění dalších dílčích nástrojů. Druhy nástrojů, které jsou vhodné pro zpracování konkrétních úkonů v rámci zpracování realitní zakázky, jsou představeny v [kapitole 4.4.1.](#page-23-1)

## *5.6.1.2 Informační systémy pro podporu projektového řízení*

Informační systémy pro podporu projektového řízení mají za úkol zefektivnit veškerou spolupráci. Na trhu není jeden univerzální systém, který by byl používán všemi společnosti, systémů pro podporu projektového řízení existuje celá řada.

Vhodný informační systém je vždy nutné vybrat dle konkrétních potřeb společnosti, která ho bude užívat a dle jeho hlavního účelu. Nicméně se nechá vyjmenovat několik základních parametrů, jež je doporučené při výběru zohlednit. V rámci výběru vhodného řešení bylo analyzováno, z více než tři sta dvacet čtyři variant na trhu, devadesát čtyři z nich, kdy v první fázi se jednalo o porovnání technických parametrů. Zpracování technických parametru zaručuje validitu a zároveň nabízí možnost vysledovat trendy v rámci těchto systémů. Kompletní přehled všech zpracovaných systémů, je možné si prohlédnout na konci práce v příloze. Poznatky z analýzy jsou shrnuty v šesté tabulce, kde v prvním sloupci je parametr, druhý sloupec vysvětluje parametr a třetí uvádí kolik procent z devadesáti čtyř testovaných systémů daný parametr obsahuje.

![](_page_40_Picture_291.jpeg)

![](_page_41_Picture_228.jpeg)

#### **Tabulka č. 6 - 5. proces\_Řízení dodání produktu\_přehled parametrů**

Z výše zpracované analýzy, ve které se

![](_page_41_Picture_229.jpeg)

■ zohlednilo 14 parametrů  $Σ$  parametrů = 14,

lze vyvodit následující poznatky:

- $\blacksquare$  nejčetněji obsahovaný parametr je collaborative software (mod = collaborative software),
- systém, ve kterém je nejnižší počet zastoupených parametrů z výše sledovaných, obsahuje tři parametry. Oproti tomu systémy, které obsahují nejvyšší počet ze sledovaných parametrů, disponují všemi sledovanými, tzn. mají integrovaných všech čtrnáct parametrů (množina počtu parametrů systémů je v množině <3,14>). Sedmá tabulka představuje četnosti výskytu daného počtu parametrů v jednotlivých systémech.

![](_page_42_Picture_257.jpeg)

#### **Tabulka č. 7 - 5. proces\_Řízení dodání produktu\_četnost výskytu parametrů**

- Zajímavé poznání přinesl parametr nasazení, kdy se vysledovalo, že
	- o Disjunkce nasazení je  $87.4 \%$  SaaS V On-Premises =  $87.4 \%$ (což nám říká, že systém funguje nainstalovaný na desktopu nebo řešený cloudovým řešením nebo nabízí obě varianty naráz)
	- o Konjunkce nasazeni je 56,4 % SaaS  $\Lambda$  On-Premises = 56,4 (což nám říká, že systém poskytuje řešení zároveň přes cloudové řešení a zároveň funguje možnost instalace na počítač)
- Nejméně často integrovaným parametrem se ukázala možnost invoices, která zpracovává fakturace. Tento fakt se neukázal zcela překvapivým. Většina společností využívá účetní softwary, které fakturace zpracovávají a nástroj pro podporu projektového řízení není běžně řešením nahrazujícím právě účetní systémy. Pouze 24 % všech zkoumaných systémů nabídlo tuto možnost. Druhým nejméně využitím parametrem je nástroj pro plánování rozpočtů, zastoupený z 38 %.

Na základě první zpracované analýzy byl vytvořen přehled možností, předložen přehled trendů ohledně četnosti využívaní daných parametrů a dalších poznatcích. Na tomto základě plus dle požadavků projektového výboru je vybráno sedm možností, které jsou podrobeny podrobnějšímu zmapování. Sleduje se navíc, zdali je dostupnost mobilní aplikace, zdali je k dispozici česká mutace a přihlíží se k ceně.

![](_page_43_Picture_558.jpeg)

**Tabulka č. 8 - 5. proces\_ Řízení dodání produktu\_detailní přehled parametrů**

Tabulka číslo osm představuje kompletní přehled, včetně vah pro daná kritéria, která byla vypočítána Saatyho metodou a v této tabulce je zaokrouhlena na dvě desetinná místa. Postup stanovení vah je vysvětlen v [kapitole 2.2.2.1,](#page-12-0) kompletní výpočet je v [příloze](#page-69-0) [9.2.](#page-69-0) Pomocný výpočet zobrazuje vypočítané skóre pro danou variantu, které je následně převedeno do pořadí, na jehož základě je vybráno Trello.

Toto řešení se zvolilo na základě sestavení pořadí, ale vzhledem k těsnému výsledku byla otevřena diskuze s projektovým výborem ohledně dalších variant. Došlo se k názoru, že mezi klíčové výhody Trella patří především jazyková mutace systému, jež nabízí češtinu. Českým jazykem je zpracována i nápověda, což je benefit. Dále se přihlédlo ke zkušenostem, které podpořily zamítnutí Asany, která byla v rámci firmy využívána v minulosti. Používala se v rámci externího nerealitního projektu, na kterém se realitní kancelář podílela, a to pouze pár vybranými zaměstnanci. Ovšem v dlouhodobém časovém horizontu se, z důvodu jazykové dostupnosti (pouze v anglickém jazyce), přestala aktivně používat i na externím projektu. Tímto postupem jsme zužitkovali jeden z hlavních poslání metodiky PRINCE2 a využili jsme zkušeností. Další výhodou Trella je mobilní aplikace, která má alternativu pro obě nejpoužívanější platformy – pro Android i pro iOS a díky SaaS běží bez ohledu na místo jejího používání. Další výhodou Trella je jeho intuitivnost i pro laické uživatele. Ta v kombinaci s českým jazykem napomáhá předcházet rizikům nevyužívání či problémům zavádění. EasyProject, který je na třetím místě, se opět zamítá především kvůli jazykové bariéře, kde se vychází ze stejných zkušeností, kterých bylo načerpáno s využíváním Asany. Zajímavou alternativou je Freelo, které zůstalo těsně druhé a klíčový parametr – českou jazykovou mutaci – taktéž splňuje. I přes to se projektový výbor shodl, že v případě zvětšení týmu by Freelo vyžadovalo odvádět měsíční finanční paušál a tím by bylo nutné měnit plán cashflow firmy. Zároveň se upřednostnila dostupnost nižšího počtu integrovaných parametrů, z důvodu větší jednoduchosti systému pro jeho uživatele.

## <span id="page-44-0"></span>**5.6.2 Příprava realitních procesů a jejich přizpůsobení pro IS**

Druhá etapa má za úkol zpracovat realitní procesy, jako podklad pro přizpůsobení informačního systému. Po konzultaci s Markétou Vašatovou se vytváří schéma hlavních operací na realitní trhu. Realitní proces je velmi obsáhlý a velký počet proměnných znesnadňuje možnost plné automatizace. Z důvodu omezených možností přizpůsobení Trella bylo nutné sestavit operace, které se nejčastěji provádějí a vyhradit prostor pro možné přizpůsobení. Vzhledem k finanční a časové limitaci se počítá s tomu patřičnou kvalitou. Počítá se, že specifické zakázky budou řešeny individuálně, přizpůsobení budou řešena formou poznámky a následného ručního zpracování.

Jednotlivé realitní případy budou členěny dle druhu nemovitosti, kdy využijeme kategorizace dle [kapitoly 3.3](#page-15-1) - na: byt, dům, pozemek, komerční a ostatní.

Dalším faktorem významně ovlivňujícím proces je druh vlastnictví. To může být osobní, družstevní nebo statní, kdy s každou alternativou se jinak pracuje, a to především z právního hlediska. Druh vlastnictví je v rámci procesu důležitý pro tvorbu smluv a pro převod vlastnických práv. Vlastnictví je taktéž ovlivněno faktem, zdali se jedná o výlučné, společné jmění manželů či jiný spoluvlastnické podílové vlastnictví.

Významný faktor, při koupi nemovitosti, hraje možnost financování, která značně ovlivňuje postup prodeje. Nejideálnější scénář je koupě za hotové, kdy se veškerý proces prodeje urychlí a odpadnou starosti ohledně získání úvěru. Koupě na úvěr je buď se zajištěním, nebo bez. Nejčastější variantou financování je kombinace hotovosti a úvěru. Dále financování může ovlivnit nákup nemovitosti v rámci insolvenčního řízení. Tehdy je v rámci prodeje přítomen insolvenční správce, který spravuje nemovitost a veškeré další náležitosti insolvenčního procesu. Důležité je uvést, že žádost o úvěr je v tomto případě možná, ovšem poskytována pouze několika bankovními ústavy. Je možné prodat nemovitost bez ohledu na formu vlastnictví, zatíženou všemi možnými druhy břemen a v rámci různých druhů řízení, ale čím víc omezení, tím je celý proces komplikovanější a vyžaduje nároční právní servis přesně dle konkrétního situace. Zde platí pravidlo, že každá nemovitost má svého kupce.

Je-li definován předmět a jeho vlastnictví, pak je nutné znát operaci. Ze základních operací na realitním trhu je možné definovat: prodej a koupi, pronájem a nájem. Další operace budou v této práci definovány jakou související realitní služby, které budou rozděleny do dvou skupin. První skupinu realitních služeb zajišťuje realitní kancelář vlastními silami, druhá skupina služeb je outsorcována externími spolupracovníky. Příkladem souvisejících služeb, prováděných přímo realitní kanceláři, jsou dědické a realitní odhady, homestaging, správcovství nemovitostí, zpracování a propagace nemovitosti. Právě díky zpracování a propagaci může klient získat půdorys jeho nemovitosti, její profesionální nafocení, video prohlídku či virtuální prohlídku… Realitní kancelář zajišťuje i další služby, které jsou nastaveny dle individuálních potřeb klienta například zastoupení při koupi či prodeji, podílí se na developerských projektech či nabízí vzdělávání v oboru všem zájemců všech úrovní zkušeností. Díky spolupráci s odborníky v přilehlých oborech je možné zajistit PENB, rekonstrukce, stěhování, architektonické návrhy, odborný právní servis, finanční a investiční poradenství a další služby. Celá kapitola je shrnuta a zpracována do následující myšlenkové mapy, která je reprezentována obrázkem číslo jedenáct.

![](_page_46_Figure_0.jpeg)

**Obrázek č. 11 - 5. proces\_ Řízení dodání produktu\_schéma zjednodušeného realitního procesu**

### <span id="page-47-0"></span>**5.6.3 Nastavení vhodného přizpůsobení z hlediska efektivnosti**

Na základě SWOT analýzy je inovace firmy směřována zavedením technologií, kdy tento krok je vyhodnocen jako správný směr rozvoje firmy. Primárním cílem je zavést Trello pro podporu administrativní agendy realitní činnosti, které má zefektivnit celý proces. Potenciál Trella se očekává veliký a v budoucnu by se mohlo implementovat a začít využívat i v dalších oblastech realitního procesu. V rámci vize do budoucna se rozhodlo od začátku využívat dvě nástěnky, a to v modelu, kdy jedna z nich bude sloužit právě realitnímu procesu, přístupná všem interním pracovníkům zpracovávajících jednotlivé zakázky. Druhá bude přístupná pouze vedení společnosti, které bude využíváno k plánování koncepčních věcí. Vznikají tedy dvě nástěnky, kdy reality BASIC jsou předmětem tohoto projektu a budou dále v rámci práce rozvíjeny. Koncepční nástěnka v rámci projektu dále řešena nebude ale pro komplexnost a poskytnutí kompletních informací je uváděna.

- Reality BASIC spravuje realitní zakázky a je nástrojem pro zefektivnění; tato nástěnka je přístupná celému internímu týmu, který zpracovává realitní zakázky:
	- o obsahuje přehled realit,
	- o obsahuje rychlou informaci o fázi, ve které se vybrané nemovitosti nachází v rámci realitního procesu,
	- o obsahuje prostor pro spolupráci ohledně úkonů nad rámec standardizovaných možností,
	- o zobrazena na obrázku číslo dvanáct
- MaMiE KONCEPCE sloužící k dohledu nad projektem, následujícímu rozvoji a komunikaci na strategické úrovni; tato nástěnka je přístupná pouze vedení:
	- o obsahuje komplexní otázky k řešení, včetně diskuzí,
	- o jednotlivé dílčí řešené úkoly jsou unikátního charakteru,
	- o přístup na tuto nástěnku je určen pouze pro klíčové osoby,
	- o zobrazena na obrázku číslo třináct

![](_page_47_Picture_192.jpeg)

![](_page_47_Figure_13.jpeg)

Celá realitní nástěnka má za úkol pokrýt tři hlavní cíle. Za prvé by měla poskytnout rychlý přehled všech zakázek a na první pohled nabídnout stav, ve kterém se v rámci celého realitního procesu nachází. Za druhé poskytnout detailní prostor pro jednotlivé zakázky. Za třetí by měla nabízet prostor přehledu aktivit spojených se zpracováním realitních zakázek pro jednotlivé členy týmu.

Realitní proces, který je popsaný v [kapitole č.3,](#page-14-0) si v rámci přizpůsobení Trella rozdělíme na čtyři skupiny. Zohledníme-li procesy pro hlavní realitní operace, tzn. prodej a nájem, získáme průnik shodných aktivit. Díky průniku můžeme docílit jednotného přehledu bez ohledu na druh dané operace. První cíl – na první pohled poskytnout makléři přehled všech zakázek a jejich stavu je řešen dle obrázku číslo čtrnáct:

![](_page_48_Picture_155.jpeg)

```
Zdroj: vlastní zpracování
```
![](_page_48_Figure_4.jpeg)

Každá zakázka má svůj tkz. "plující štítek", který obsahuje základní identifikační údaje o nemovitosti. Náhled štítku je na obrázku číslo čtrnáct.

![](_page_48_Picture_6.jpeg)

Zdroj: vlastní zpracování

![](_page_48_Figure_8.jpeg)

Jeho cílem je informovat, jak daleko je zpracování dané zakázky. Jeho přenos mezi jednotlivými etapami je snadný a rychlý, je prováděn prostým přetažením myší. Čtyři hlavní etapy jsou:

- příprava v rámci které se pracuje na aktivitách spojených s přípravou zakázky jako např. nafocení nemovitosti, příprava inzerce, podpis smluv o spolupráci, nastavení vhodné prodejní strategie…,
- inzerce poskytuje přehled všech nemovitostí, které se aktivně a veřejně inzerují,
- obchod označuje stav realitního procesu, kdy jsou k jedné nemovitosti uspokojeny obě strany, tzn. nemovitost má kupce i prodejce, popř. nájemníka a nájemce, tato etapa zpracovává veškeré právní kroky a další související činnosti jako např.

uzavření kupní / nájemní smlouvy, předání bytu, přepis energií, přepis práv na katastru nemovitostí, …,

• uzavření případu – tato fáze ošetřuje kvalitní archivaci a uložení osobních dat na bezpečné místo, zpracování aktivit plynoucích z obchodu nad rámec většiny konkurenčních firem, jako např. daňové přiznání, ověření převodu vlastnických práv, zároveň do této fáze patří zpětná vazba od klienta, vhodná pro zlepšení a marketingové účely.

Jeho účelem je poskytnout pouze základní údaje, která jsou zapsány v záhlaví štítku. Obsahují informace o druhu nemovitosti, dispozici, adrese, užitné ploše, realitní operaci a zodpovědné osobě.

Základní informace o nemovitosti jsou jasně dané, přes možnosti Trella přiřadit osobu danému štítku se určí zodpovědná osoba. Cílem je na první pohled nabídnout informaci o člověku, který má plnou zodpovědnost a veškeré informace o případu. Dalším zefektivněním je zavedení užívání štítků, kdy se předem definovaly barvy, které byly přiděleny jednotlivým operacím a mají na první pohled ihned poskytnout informaci o jaký druh operace se jedná. Díky možnosti jednotlivé štítky pojmenovat, se zaručí minimální chybovost v jejich přiřazovaní. Trello umožňuje štítky vyhledávat a zároveň jich přidělovat více najednou. Přehled štítků a jejich význam je uveden na obrázku

![](_page_49_Figure_4.jpeg)

![](_page_49_Figure_5.jpeg)

číslo šestnáct. Právě možnost využití více štítků najednou zajistí například, že v momentě rezervace, která je mezikrokem mezi inzercí a prodejem, se nechá daná zakázka označit. Rezervace říká, že nemovitost má potenciálního zájemce, ale zatím nejsou uzavřeny žádné obchodní kroky. Díky tomu se zajistí větší přesnost a přechod bude plynulejší. Všechny další přesuny jsou mezi kategoriemi jsou jednoznačně určitelné.

Druhý cíl má za úkol zpřehlednit a ulehčit zpracování zakázky. Každé nemovitosti je přidělen celý sloupec, který je složen ze štítků reprezentujících konkrétní etapy realitního procesu. Na rozdíl od plujícího štítku se jedná o podrobnější přehled o nemovitosti. Reálný sloupec je zobrazen na obrázku číslo sedmnáct. Cílem je zefektivnit zpracování, kdy se proces rozdělil na určité etapy, kdy každá z nich obsahuje check list úkonů nutných pro úspěšné zpracování. Vytvořili se dva vzorové sloupce – pro nájem a pro prodej, kdy asistentka vybere vhodný vzorový sloupec podle realitní operace, jedním klikem ho zkopíruje, druhým do něj vloží základní informace z plujícího štítků a může začít pracovat. Předpřipravený postup automaticky vede asistentku celým procesem její práce, ušetří jí čas a celkově

![](_page_50_Picture_1.jpeg)

**Řízení dodání produktu\_sloupec**

zamezí chybovosti či je prevencí proti zapomenutí zpracování dílčího kroku. Dalším podstatným benefitem je přehled pro makléře, který jedním pohledem je schopen zjistit, co vše bylo v rámci zakázky již zpracováno a co teprve bude. Zároveň vzorové sloupce poskytují všechny povinné kroky pro každou zakázku a v případě specifik obchodního případu je velmi intuitivní sloupec uzpůsobit, přidat či ubrat dílčí kroky v rámci jednotlivých štítků.

Třetí cíl je poskytnout prostor ke zpracování individuálních úkolů spojených s realitami, které nemusí být nutně spojeny s konkrétními případy. Může to být například tvorba nových smluv, analýza určitých oblastí či jiné specifické realitní analýzy, tvorba prezentací, vyhledání vhodných segmentů k oslovení, … Zároveň se může jednat o úkoly, které jsou součástí dalších realitních operací, jež nejsou zastoupeny a typizovány do vzorových sloupců. Příkladem individuálního realitního úkolu je například odhad za účelem dědického řízení či analýza realitního trhu pro kupující dle individuálních požadavků. Každý člen týmu má svůj vlastní štítek, se svým jménem a ideálně s přiřazením na svůj učet. Praktické zpracování třetího cíle je zobrazeno na obrázku číslo osmnáct. Toto nastavení zajišťuje, že v rámci realitních operací je vše na jednom místě, a kromě předpřipravených operací je možno v jednom prostoru řešit i další související úkoly.

![](_page_51_Figure_1.jpeg)

**Obrázek č. 18 - 5. proces\_Řízení dodání produktu\_ nestandardizované úkoly**

Individuální přizpůsobení realitních postupů konkrétně na námi vybraný systém nám umožňuje efektivně využívat všech možností. Kvalitní a chytré zpracování zaručí vyšší efektivnost, proto přizpůsobení realitních procesů bylo konzultováno s expertem na zefektivňování podnikání a školení nejvyššího managementu.

#### <span id="page-51-0"></span>**5.6.4 Implementace pro jednotlivé uživatele**

Etapa implementace pro jednotlivé uživatele spočívala ve dvou krocích. V rámci prvního byla vytvořena nástěnka, nastaveny pravidla a připraveny vzorové sloupce na dvě základní nejčastěji používané realitní operace a následně bylo přistoupeno k napojení členů týmu do systému. Nastavilo se pravidlo přihlášení přes Google účet, kdy všichni jednotlivě dostali pozvánku s odkazem, přes který se do Trella přihlásili. Po přihlášení bylo dohlédnuto na vyplnění všech profilů, včetně nahrání fotografií na místo avatarů, kteří zjednodušují orientaci v zakázkách a při přiřazení konkrétních osob právě fotografie zefektivňují. Posledním klíčovým prvkem bylo stažení mobilní aplikace a nalogování do ní. Cílem aktivního využívání mobilní aplikace je naučit tým delegovat úkoly s předstihem, čímž se zakázka bude moci dříve začít zpracovávat a tím být o krok rychlejší před konkurencí.

Druhým, neméně významným benefitem mobilní aplikace, je možnost ihned podat klientům alternativní řešení. Pokud například zájemce na prohlídce popíše jeho požadavky, makléř by měl být schopný reagovat alternativní možností. Při pohledu do Trella by nově měl mít k informaci podklady ohledně aktuálních zakázek jiných makléřů a např. díky sloupci příprava je schopný klientům nabídnout i informaci o připravovaných nemovitostech. Rychlým pohledem do aplikace je schopný taktéž říct, co vše je dále připraveno pro další kroky a jak rychle je možné případně provést obchod.

### <span id="page-52-0"></span>**5.6.5 Zaškolení používání IS**

Velmi důležitý prvek celého projektu. Kvalitní zaškolení, motivace a porozumění celého týmu všem přínosům nového systémů je důležitým prvkem pro jeho dobré přijetí a aktivní využívání. Z těchto důvodů se kladl velký důraz na zaškolení, které proběhlo v rámci třech setkání. První setkání mělo za úkol představit Trello, jeho význam, benefity jeho používání a dále hlavní operace. Druhé setkání zopakovalo přínosy využívání a představilo možnosti zpracování zakázek, včetně aktivního testování členy týmu. Poslední setkání opět připomnělo účel Trella, zopakovalo základní operace a poukázalo na další možnosti využívání informačního systému. Po celou dobu bylo všem členům k dispozici možnost individuálních konzultací dle jejich potřeb a zároveň dobře zpracovaná příručka Trella. Náhled do nápovědy je možné si prohlédnout na obrázku číslo devatenáct.

| https://trello.com/b/yxwFw6LU/trello-tahák<br>e<br>☆ )                                                                                                    |                                                                                                    |                                                          |                               |                                                                  |                                                                                                    |                           |  |  |  |  |  |  |
|----------------------------------------------------------------------------------------------------|----------------------------------------------------------------------------------------------------|----------------------------------------------------------|-------------------------------|------------------------------------------------------------------|----------------------------------------------------------------------------------------------------|---------------------------|--|--|--|--|--|--|
| <b>ID</b> Nästènky                                                                                                    | $\Omega$                                                                                                    |                                                          | <b><i><u>Intrello</u></i></b> |                                                                  |                                                                                                    |                           |  |  |  |  |  |  |
| <sup>6</sup> Tato nástěnka je nastavena jako veřejná. Nastavení viditelnosti nástěnky mohou kdykoli změnit správci nástěnky. Zjisti více tady                                                                   |                                                                                                    |                                                          |                               |                                                                  |                                                                                                    |                           |  |  |  |  |  |  |
| Trello - tahák o @ velem                                                                                                    | $\bullet$                                                                                                    |                                                          |                               |                                                                  | <b>B</b> Kalendar                                                                                                    | - Zobrazit nabidku        |  |  |  |  |  |  |
| <b>INFO</b><br>1444                                                                                                    | Novinky v taháku/Trellu<br>                                                                                                    | Nastavení<br>                                            | Nástěnky<br>$400 - 100$       | Sloupce<br>$$                                                    | Karty                                                                                                    | Týmy                      |  |  |  |  |  |  |
| Tato nástěnka byla vytvořena pro<br>účastníky kurzu Ovládni Trello a staň<br>se mistrem Nástěnkářem a je určena<br>výhradně pro ně. NEBYL SI NA<br>KURZU? NEVADÍ. JUKNI NA<br>www.naucmese.cz a přihlaš se :- ) | ⊸                                                                                                    | Viožit fotku                                             | Přidat a pojmenovat nástěnku  | Phidat a pojmenovat sloupec                                      | Přidat a pojmenovat jednu kartu.<br>$\mathbb{R}$<br>Přidat a poimenovat více karet<br>najednou<br>$\equiv$<br>Přeimenovat kartu<br>$\equiv$<br>Přidat kartě popis<br>$\equiv$ | Phdat tým                 |  |  |  |  |  |  |
|                                                                                                    | Ovládní Trello a staň se mistrem<br>Nástěnkářem                                                                                                    | Nastavení jazyka                                         | Přejmenovat nástěnku          | Přejmenovat sloupec                                              |                                                                                                    | Viditelnost týmu          |  |  |  |  |  |  |
|                                                                                                    | Nově mám kurz i v online podobě<br>詳 の1                                                                                                    | Změnění iména a osobního profilu                         | Nastavení nástěnky            | Přesunout sloupec                                                |                                                                                                    | Přidat členy do týmu      |  |  |  |  |  |  |
| Přidei si nástěnku k oblíbeným a<br>budeš ji mít stále po ruce a v aktuální<br>podobě. Aktivuj si u ní odebírat<br>novinky a žádná změna ti neunikne.                                                           | Trello vydalo aplikaci pro Mac a<br>Windows, která přináší oproti<br>browserové variantě i další fičury :- )                                                                                               | Změnit heslo                                             | Viditelnost nástěnky          | Kopirovat sloupec                                                |                                                                                                    | Opustit tým<br>Smazat tým |  |  |  |  |  |  |
|                                                                                                    | 罪<br>Toužili jste vidět v náhledech karet<br>názyv štítků? Tak teď již to ide. Stačí<br>na některý kliknout a je to. Pokud si<br>to rozmyslite, kliknete znovu a zas<br>budete mit jen barevnou čárku :- ) | Nastavení frekvence emailových<br>upozornění<br>$\equiv$ | Přidat nástěnku do oblíbených | Odebirat novinky<br>Všechny karty sloupce přesunout do<br>liného | Formátování textu karty<br>$\equiv$                                                                                                    |                           |  |  |  |  |  |  |
| Chceš si do nástěnky dělat vlastní<br>poznámky? Udělej si z ní kopii. Tím<br>ovšem přiideš o aktualizace z mé                                                                                                   |                                                                                                    | Nevratné a trvalé smazání účtu<br>$\equiv$               | Phidat členy<br>×             |                                                                  | Přesunout kartu<br>$\overline{\mathrm{m}}$                                                                                                    |                           |  |  |  |  |  |  |
| strany.                                                                                                    |                                                                                                    |                                                          | Změna pozadí                  | Všechny karty sloupce archivovat                                 | Přiřadit kartě člena<br>$\equiv$                                                                                                    |                           |  |  |  |  |  |  |
|                                                                                                    | dometivene u Tesllu sech isk in te                                                                                                    |                                                          | <b>Shráug čtítků</b>          |                                                                  |                                                                                                    |                           |  |  |  |  |  |  |

Zdroj: vlastní zpracování

**Obrázek č. 19 - 5. proces\_Řízení dodání produktu\_nápověda**

#### <span id="page-52-1"></span>**5.6.6 Pilotní provoz**

Pilotní provoz využívání Trella bylo aplikováno zároveň s tradičními postupy zpracování. Dodrželo se zlaté pravidlo, kdy po určitou dobu bylo nutné provádět dvojí úkony, nicméně to zaručilo pochopení a praktickou zkušenost všemi členy týmu. Taktéž to zajistilo jakousi zálohu dat. Pilotní provoz je nutnou součástí kvalitní integrace systému do aktivního využívání. Pilotní provoz trval jeden a půl měsíce.

## <span id="page-53-0"></span>**5.6.7 Ostrý provoz**

Po odsouhlasení ostrého provozu projektovým výborem se přešlo na aktivní užívání bez nutnosti následovat tradiční postupy zpracování. Po pilotním provozu odpadla nutnost dvojího zpracování – klasickým a zavádějícím způsobem. Ostrý provoz se aplikoval po jednom a půl měsíci pilotního provozu.

## <span id="page-53-1"></span>**5.7 Řízení přechodu mezi etapami**

Sedmý proces se snaží vytvořit plynulejší přechod mezi ostatními procesy. Aplikuje se opakovaně, vždy mezi etapami. Jeho hlavním cílem je:

- informování projektového výboru o dosavadních krocích a jejich kvalitě a poskytnutí podkladů pro potvrzení životaschopnosti,
- doplnění a zaktualizování dokumentace, doplnění poznatků získaných z předchozích etap,
- příprava a schválení následujících etap,
- v případě výjimek, jejich přípravu, souhlas o provedení a zápis o jejich provedení.

![](_page_53_Figure_9.jpeg)

**Obrázek č. 20 - 6. proces\_Řízení přechodu mezi etapami\_schéma**

Šestý proces, ukázaný na obrázku číslo dvacet, se v praxi omezil na porady a zápisy z nich. Opět vzhledem k malému týmu a faktu, že vedení společnosti se plně účastní projektu, pak by bylo redundantní vypracovávat zprávy ohledně stavu pokroku. Využil se ovšem účel pro dokončování statistiky výkonu pro současnou etapu, v rámci které se vždy zpětně hodnotilo, zdali se dodržel časový plán a zdali je postup směrem, který je očekávaný.

## <span id="page-54-0"></span>**5.8 Ukončení projektu**

Sedmý proces má za úkol uzavření projektu a připravení na předání žádosti o schválení projektu projektovému výboru. Ten vykoná poslední aktivitu, kterou je ukončení projektu. Cílem tohoto procesu je ověřit převzetí projektu klientem; ověření udržení životaschopnosti do budoucna pouze klientem, popř. předání pokynů do budoucna; vyhodnocení projektu, a to srovnáním s představami z počátku plánování projektu, z hlediska přínosů, rizik, … Etapy v rámci ukončení projektu jsou vyobrazeny na obrázku číslo jednadvacet.

![](_page_54_Figure_3.jpeg)

Zdroj: vlastní zpracování (PRINCE2)

#### **Obrázek č. 21 - 7. proces\_Ukončení projektu\_schéma**

Sedmý proces se zpracoval dle metodiky z jeho podstatné části. Ukončení projektu je důležitou finální akcí, která je nutná bez ohledu na velikost týmu. Všechny čtyři doporučené aktivity se provedly. Devátá tabulka popisuje jejich zpracování.

![](_page_55_Picture_213.jpeg)

#### **Tabulka č. 9 - 7. proces\_Ukončení projektu\_realizace**

V rámci ukončení procesu se shrnul celý projekt z hlediska jeho provedení a přínosu. Došlo se k závěru, že se jednalo o dobré rozhodnutí, zefektivnění zpracování ušetří v budoucnu čas a díky automatizaci eliminuje chybovost. Využilo se slabé stránky firmy, která se proměnila v silnou. Díky mobilní aplikaci se využívání přestalo vázat pouze na kancelář a zpracování přináší ucelenější přehled o všech zakázkách. Zároveň se přistoupilo k aktivnějšímu využívání technologií a jejich využití. Překážkou se ukázala jazyková vybavenost týmu, která zásadně limitovala výběr softwaru. Z toho důvodu se preference na jazykovou modifikaci do českého jazyka se vyhodnotila jako velmi silná. Dalším prvkem, který si vyžádal extra vstupy – byla motivace uživatelů systém užívat. Projekt se uzavřel se spokojeností, praktickým přínosem a dalšími možnosti zefektivnění do budoucna.

## <span id="page-57-0"></span>**6 DALŠÍ ZAVEDENÉ NASTROJE**

V rámci projektu bylo nutné zavést některé další inovace, které byly nevyhnutelné pro možnost projekt uskutečnit. Dále se jednalo o nástroje, které by se v budoucnu mohly využít pro integraci dalších parametrů…Zároveň se využilo příležitosti a zavedly se další prvky využívající informační technologie.

Pro využívání Trella bylo nutné zajistit celému týmu přístup do systému, vzhledem k možnosti přihlášení přes Gmail, který nabízí další funkce jako sdílený kalendář, sdílené dokumenty a další nástroje, se vyhodnotilo jako jeho využívání cestou s potenciálem pro využívání dalších funkcí. Díky tomuto rozhodnutí se začalo využívat sdílení kalendářů, které umožňovalo získat lepší přehled o práci a výskytu všech členů týmu. Sdílení kalendářů značně odlehčilo plánování využívání zasedací místnosti, z dalších možností se celým týmem také využilo možnosti zálohování kontaktů přes tento účet. Pro vybrané projekty, kterých se určilo pouze pár osob z týmu, se přistoupilo k využití sdílených dokumentů a tabulek. Začalo se taktéž využívat cloudové úložiště Disk. V rámci rozvoje marketingu se přistoupilo k natáčení videí, které se využili pro i obohacení zpracování inzerce a začali se natáčet video prohlídky. V rámci učtu se získal přístup na kanál Yotube.com. Vzhledem k novému webu, který se paralelně s projektem vytvářel, se účet vybraných osob napojil na nástroj Google Analytics. V rámci marketingu se rozhodlo zavést paralelně projekt na emailovou komunikaci s klienty, ke které byl vybrán MailChimp, jako nástroj hromadné korespondence.

## <span id="page-58-0"></span>**7 ZÁVĚR**

Diplomová práce Informační systémy jako nástroj vyšší efektivity vybrané realitní kanceláře splnila svůj účel a přinesla praktický výstup, který zefektivnil práci ve vybrané realitní kanceláři. Její vypracování přineslo zpracování realitních procesů, výběr a implementacisystému pro podporu projektového řízení, zároveň ukázalo přínosy i nevýhody využívání metodiky PRINCE2. Dostáhlo se zrychlení zpracování zakázek, ušetření zdrojů a zavedla se virtuální spolupráce. Oproti tomu se čelilo motivaci osob aktivně používat systém.

Začátek práce nabízí čtenáři teoretický úvod do problematiky, která je v rámci práce prakticky aplikována. Teoretické poznatky vždy představují základní rovinu a následně přinášejí hloubkové znalosti konkrétních využitých postupů využitých odborníky z vědeckého prostředí, jež zkoumali podobnou problematiku či používali stejné techniky. V rámci realitní teorie byl nejdůležitějším poznatkem sestavený proces prodeje nemovitosti, v rámci informačních systému bylo zpracováno schéma popisující zavedení všech možných podpůrných softwarů pro realitní činnost. Ukázalo se, že neexistuje jeden kompletní software zpracovávající celou realitní agendu. Na českém trhu jsou hojně využívány dílčí softwary, které podporují dílčí činnosti v rámci fungování. Nejčastěji se jedná o systémy umožňující exportovat data na realitní inzertní servery, účetní softwary, CRM systémy, nástroje usnadňující marketing a DMS systémy ošetřující dokumentaci. Bylo objeveno revoluční řešení, které má nejblíže ke komplexnímu řešení. Jedná se o projekt Morcinkovi společnosti M&M reality, s názvem Strommbook, který agilně vyvíjí mobilní aplikaci spojující realitní a finanční služby, která je vyvíjena na míru pro společnost po dobu několika let. Představena byla koncem roku 2017, kdy se také začala zaměstnanci plně využívat a stále se pracuje na vývoji dalších možností a implementaci dalších features. Toto řešení je revoluční, ale k dispozici pouze a jenom dané společnosti. Vývoj podobného softwaru pro malou firmu je z hlediska finanční náročnosti takřka nereálný. Teoretický část také představuje využité analýzy v rámci práce a ohlas ohledně jejich využívání, kdy například Saatyho metoda se dle vědeckých článků kolegů potvrdila jako uznávanou a široce používanou.

K praktickému přínosu bylo přistupováno dle metodiky PRINCE2, která nabízí pravidla pro řízení projektů. Metodika se používá pro malé i velké projekty, je nadnárodně uznávaná a doporučována pro zpracování projektů Evropské unie. Právě její know-how bylo

vybráno pro zajištění kvality práce. PRINCE2 byl vyhodnocen jako efektivní přístup, který byl správně zvolen a jeho dodržování zaručilo neodchýlení se od cíle a plynulejší zpracování praktického výstupu. Na druhou stranu se ukázalo, že pro malý projekt zpracovávaný malým týmem se doporučené aktivity zaměřené na aktivity poskytující informační zprávy, stávají redundantní činností. V případě, kdy vedení se aktivně podílelo na projektu, se doporučované informační aktivity nezpracovávaly.

Produkt, který vzešel z práce, byl vybrán nejprve na základě SWOT analýzy, která představila nevyužívání technologií a nízký stupeň automatizace jako potenciál pro rozvoj firmy. Po odsouhlasení zavedení technologií do aktivního zpracování zakázek, se přistoupilo k výběru a implementaci informačního systému pro podporu projektového řízení. Následně proběhla dvouúrovňová analýza, kdy se z více než tři sta dvacet čtyř variant na trhu analyzovalo devadesát čtyři z nich, a to formou srovnání technický parametrů. Právě srovnání technických parametrů zaručilo validitu a ukázalo trend v požadavcích na jednotlivé parametry systémů. Jako nejzajímavější se ukázalo, že systémy nabízí tři až čtrnáct parametrů, kdy nejčastěji využívaným parametrem je collaborativní vlastnost, která umožňuje propojení s dalšími využívanými nástroji a nejméně často integrovaným parametrem byl nástroj pro zpracovávání faktur a nástroj na plánování rozpočtů. Následně se do druhé úrovně analýzy vybralo sedm variant, jejich zpracování technických parametrů se rozšířilo o další sledované parametry. Navíc se zkoumala např. cena a dostupné jazykové mutace. Využitím vícekriteriálního rozhodování se sestavením vah Saatyho metodou se vybralo Trello jako požadovaný nástroj k zavedení. Vzhledem k jeho omezeným možnostem customizace bylo nutné přistoupit ke kvalitnímu zpracování realitních procesů do formy, která by byla reálná pro customizaci Trella. Realitní procesy byly zpracovány a představeny v práci, kdy se na jejich sestavení podílela expertka z oboru realit, která působí přes jedenáct let v oboru a tím byla zajištěna správnost procesů, z odborného hlediska. Dalším důležitým krokem bylo oslovení specialisty na řízení vrcholového managementu a jejich povinností, který konzultovat přizpůsobení realitních procesů přímo k možnostem Trella tak, aby se dosáhlo nejefektivnějšího možného využití. Následně bylo vše zpracováno, nastaveno a představeno uživatelům. Odstartoval se pilotní provoz, kdy po dobu jednoho a půl měsíce se využíval klasický postup a zároveň Trello a po vyhodnocení funkčnosti využívání se přistoupilo k ostrému provozu. Implementace a pilotní verze byla řešena za pomoci opakovaných interních školení a plné technické podpory k plynulejší integraci systému.

Trello se s odstupem času vyhodnotilo jako velmi efektivní krok, realizace zakázek se zrychlila, snížily se náklady na tisk a mobilita využití se ukázala jako velmi užitečná. Na druhou stranu se muselo čelit navíc motivaci týmu k užívání Trella, kdy právě jejich spolupráce byla nutná pro význam zavedení tohoto řešení. Zároveň bylo nutné v rámci projektu zpracovat kroky, které byly nad jeho rámec, ale jejich přínos se brzo potvrdil. Příkladem je zavedení sdílených kalendářů, či napojení na analytické nástroje.

Projekt se vyhodnotil kladně a jeho přínosy značně předčily negativa, která se v jeho průběhu musela řešit. Zároveň vznikl potenciál pro další možnosti zavedení ostatních nástrojů a celkově, využívání informačních systémů a technologií. To se vzhledem k trendu vzestupu jejich významu, se ukázala jako dobrý krok směrování společnosti.

## <span id="page-61-0"></span>**8 SEZNAM POUŽITÝCH ZDROJŮ**

## <span id="page-61-1"></span>**8.1 Knižní a tištěné zdroje**

AXELOS. *Managing Successful Projects with PRINCE2*. 4. London: TSO (The Stationery Office), 2005. ISBN 0-11-330946-5

BARKER, Stephen a Rob COLE. *Projektový management pro praxi*. Praha: Grada, 2009. Management (Grada). ISBN 978-80-247-2838-4

BASL, Josef a Roman BLAŽÍČEK. *Podnikové informační systémy: Podnik v informační společnosti*. 2., výrazně přepracované a rozšířené. Grada Publishing, 2008. ISBN 978-80- 247-2279-5

BASL, Josef a Roman BLAŽÍČEK. *Podnikové informační systémy: podnik v informační společnosti*. 3., aktualiz. a dopl. vyd. Praha: Grada, 2012. Management v informační společnosti. ISBN 978-80-247-4307-3

FOTR, Jíří a Ivan SOUČEK. *Investiční rozhodování a řízení projektů: Jak připravovat, financovat a hodnotit projekty, řídit jejich riziko a vytvářet portfolio projektů*. Praha: Grada Publishing, 2011. ISBN 978-80-247-3293-0

FOTR, Jíří a Ivan SOUČEK. *Tvorba a řízení portfolia projektů: Jak optimalizovat, řídit a implementovat investiční a výzkumný program*. Praha: Grada Publishing, 2015. ISBN 978- 80-247-5275-4

GÁLA, Libor, Jan POUR a Prokop TOMAN. *Podniková informatika: počítačové aplikace v podnikové a mezipodnikové praxi, technologie informačních systémů, řízení a rozvoj podnikové informatiky*. Praha: Grada, 2006. Management v informační společnosti. ISBN 80-247-1278-4

HEDEMAN, Bert a Ron SEEGERS. *PRINCE2 TM 2009 Edition: A Pocket Guide*. Van Haren Publishing, 2009. ISBN 978-90-8753-544-5

JANKOVSKÝ, Milan a Evžen KOREC. *Co je v domě, není pro mě!, aneb, Jak investovat do nemovitostí bez rizika a bez starostí*. Praha: Ekospol, 2014. ISBN 978-80-260-6135-9

JANKŮ, Martin. *Nemovitosti, byty - prodej a koupě: [zákon, komentáře, vzory a judikatura]*. Brno: Computer Press, 2003. Právo pro denní praxi (Computer Press). ISBN 80-7226-899-6

KERZNER, Harold. *Project management: A systems approach to planning, scheduling, and controlling*. Twelfth edition. Hoboken, New Jersey: Wiley, 2017. ISBN 9781119165354

KIYOSAKI, Robert T. *Velká kniha realitního byznysu: opravdové zkušenosti předních makléřů: překonejte strach, vytvořte finanční budoucnost*. Hodkovičky [i.e. Praha]: Pragma, c2012. ISBN 978-80-7349-319-6

KLEIN, Štěpán a Petra KESSLEROVÁ. *Jak prodat nemovitost v době krize*. Praha: Grada, 2009. Finance (Grada). ISBN 978-80-247-3200-8

KOREC, Evžen a Lukáš KOVANDA. *Koupě bytu pod lupou, aneb, Jak úspěšně vybrat, financovat a koupit byt*. Praha: Ekospol, 2014. ISBN 978-80-260-7247-8

*Managing Successful Project with PRINCE2*. 4. London: OGC, 2005. ISBN 978- 0113309467

MCELROY, Ken. *ABC investování do realit: najděte nové možnosti zisku, které jiní investoři nevidí*. Hodkovičky [Praha]: Pragma, c2008. Poradci bohatého táty. ISBN 978- 80-7349-105-5

NEWTON, Richard. *Úspěšný projektový manažer: [jak se stát mistrem projektového managementu]*. Praha: Grada, 2008. Manažer. ISBN 9788024725444

POUR, Jan. *Informační systémy a technologie*. 2006. Vysoká škola ekonomie a managementu: Edice učebních textů

SCHWALBE, Kathy. *Řízení projektů v IT: kompletní průvodce*. Brno: Computer Press, 2011. ISBN 978-80-251-2882-4

SODOMKA, Petr a Hana KLČOVÁ. *Informační systémy v podnikové praxi*. 2., aktualiz. a rozš. vyd. Brno: Computer Press, 2010. ISBN 978-80-251-2878-7

SVOZILOVÁ, Alena. *Projektový management*. 3., aktualiz. a rozšířené vydání. Praha: Grada, 2016. Expert (Grada). ISBN 978-80-271-9473-5

VRANA, Ivan a Karel RICHTA. *Zásady a postupy zavádění podnikových informačních systémů: praktická příručka pro podnikové manažery*. Praha: Grada, 2005. Management v informační společnosti. ISBN 80-247-1103-6

VYMĚTAL, Dominik. *Informační systémy v podnicích: teorie a praxe projektování*. Praha: Grada, 2009. Průvodce (Grada). ISBN 978-80-247-3046-2

## <span id="page-63-0"></span>**8.2 Internetové zdroje a odborné články**

*Asana* [online]. Dostupné z:<https://asana.com/>

*Axelos.com* [online]. Dostupné z: [https://www.axelos.com](https://www.axelos.com/)

*BaseCamp* [online]. Dostupné z:<https://basecamp.com/>

*Comparison of project management software* [online]. Dostupné z: [https://en.wikipedia.org/wiki/Comparison\\_of\\_project\\_management\\_software](https://en.wikipedia.org/wiki/Comparison_of_project_management_software)

*EasyProject* [online]. Dostupné z: https://www.easyproject.cz/

*Freelo* [online]. Dostupné z: https://www.freelo.cz/cs

HRDINA, Lukáš. Jaké realitní servery se vyplatí využít při prodeji a kolik stojí inzerce?. *Lukáš Hrdina: Hrdina realitní doby* [online]. Dostupné z: <https://realitnikonzultace.cz/realitni-server/>

*Hypotéky: Stormmbook - revoluční řešení pro finanční poradce* [online]. 2018

CHAUHAN, Krupesh A., N.C. SHAN a R. Venkata RAO. *The Analytic Hierarchy Process as a Decision-Support System in the Housing Sector: A Case Study* [online]. Surat, Gujarat, India, 2008. Dostupné také z:

https://pdfs.semanticscholar.org/35b6/fbab1a024def759f6965c8369fc59e7b06ba.pdf. World Applied Sciences Journal 3. IDOSI Publications.

*Index realizovaných cen bytů* [online]. ČSÚ. Dostupné z: https://www.czso.cz/csu/czso/index-realizovanych-cen-bytu-4-ctvrtleti-6v5kyus8pi

*Jira* [online]. Dostupné z: https://cs.atlassian.com/

*Markéta Vašatová: osobní web* [online]. Hradec Králové. Dostupné z: <http://marketavasatova.cz/>

*M&M finance* [online]. 2018. Dostupné z: http://blog.mmfinance.cz/?p=category/hypoteky

*Petr Morcinek* [online]. Dostupné z: http://petrmorcinek.cz

*Project Management Systems* [online]. Dostupné z: https://projectmanagement.zone/systems/all

*reality VAŠATOVÁ, s.r.o.* [online]. Hradec Králové. Dostupné z: [https://www.reality](https://www.reality-vasatova.cz/)[vasatova.cz/](https://www.reality-vasatova.cz/)

*Trello* [online]. Dostupné z: [https://trello.com](https://trello.com/)

TUPENAITE, Laura, Loreta KANAPECKIENE a Jurga NAIMAVICIENE. *Determinants of Housing Market Fluctuations:: Case Study of Lithuania* [online]. Lithuania, 2017. Dostupné z: https://www.sciencedirect.com/science/article/pii/S1877705817306422. Odborný článek. Vilnius Gediminas Technical University.

*Vláda zpřísňuje pravidla pro realitní makléře, budou muset mít vzdělání* [online]. Praha, 2019. Dostupné z: https://www.novinky.cz/domaci/495111-vlada-zprisnuje-pravidla-prorealitni-maklere-budou-muset-mit-vzdelani.html

*Wrike* [online]. Dostupné z:<https://www.wrike.com/>

<span id="page-65-0"></span>![](_page_65_Picture_231.jpeg)

![](_page_66_Picture_32.jpeg)

# <span id="page-67-0"></span>**9 PŘÍLOHY**

## <span id="page-67-1"></span>**9.1 Porovnání vybraných informačních systémů pro podporu projektového řízení**

![](_page_67_Picture_1622.jpeg)

![](_page_68_Picture_4.jpeg)

![](_page_69_Picture_16.jpeg)

## <span id="page-69-0"></span>**9.2 Výpočet vah pro výběr vhodného systémů pro podporu projektového řízení Saatyho metodou**

## <span id="page-70-0"></span>**10 ZADÁNÍ PRÁCE**

Univerzita Hradec Králové Fakulta informatiky a managementu Akademický rok: 2018/2019

Studijní program: Systémové inženýrství a informatika Forma: Prezenční Obor/komb.: Informační management (im2-p)

#### Podklad pro zadání DIPLOMOVÉ práce studenta

![](_page_70_Picture_75.jpeg)

#### TÉMA ČESKY:

Informační systémy jako nástroj vyšší efektivity vybrané realitní kanceláře

TÉMA ANGLICKY:

Information systems as a tool for higher efficiency of a selected real estate company

#### **VEDOUCÍ PRÁCE:**

Ing. Pavel Čech, Ph.D. - KIT

#### ZÁSADY PRO VYPRACOVÁNÍ:

viz metodické pokyny

#### SEZNAM DOPORUČENÉ LITERATURY:

-AXELOS. Managing Successful Projects with PRINCE2.<br>-BASL, Josef a Roman BLAŽIČEK. Podnikové informační systémy: podnik v informační společnosti. -BASL, Jose a Koman BLAZICER. Foundate miornachi systemy. podmia v miornachi spolechosti.<br>-KOREC, Evžen a Lukáš KOVANDA. Koupě bytu pod lupou, aneb, Jak úspěšně vybrat, financovat a koupit byt.<br>-SCHWALBE, Kathy. Řízení pro

![](_page_70_Picture_76.jpeg)

Podpis vedouciho práce:

Datum: **Market Datum:** 

(c) IS/STAG, Portál - Podklad kvalifikační práce, 11500736, 29.04.2019 22:05